**IEA Wärmepumpenprogramm Annex 39: Gemeinsame Prüfund Berechnungsmethode zur Bestimmung der saisonalen Performance für Raumwärmewärmepumpen und Klimatisierung**

> I. Malenkovic, C. Köfinger

Berichte aus Energie- und Umweltforschung

**16/2016**

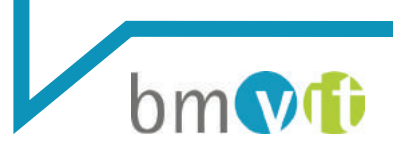

Bundesministerium für Verkehr, Innovation und Technologie

#### **Impressum:**

Eigentümer, Herausgeber und Medieninhaber: Bundesministerium für Verkehr, Innovation und Technologie Radetzkystraße 2, 1030 Wien

Verantwortung und Koordination: Abteilung für Energie- und Umwelttechnologien Leiter: DI Michael Paula

Liste sowie Downloadmöglichkeit aller Berichte dieser Reihe unter [http://www.nachhaltigwirtschaften.at](http://www.nachhaltigwirtschaften.at/)

IEA Wärmepumpenprogramm Annex 39: Gemeinsame Prüf- und Berechnungsmethode zur Bestimmung der saisonalen Performance für Raumwärmewärmepumpen und Klimatisierung

> DI Ivan Malenkovic, Ing. Christian Köfinger, MSc, Ing. Heinrich Huber, MSc, Dr. Michael Hartl AIT Austrian Institute of Technology GmbH

> > Wien, November 2014

**Ein Projektbericht im Rahmen der Programmlinie**

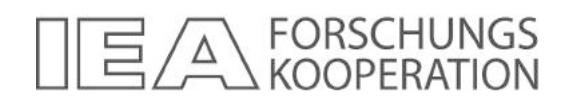

Impulsprogramm Nachhaltig Wirtschaften

Im Auftrag des Bundesministeriums für Verkehr, Innovation und Technologie

# **Vorbemerkung**

Der vorliegende Bericht dokumentiert die Ergebnisse eines Projekts aus dem Programm FORSCHUNGSKOOPERATION INTERNATIONALE ENERGIEAGENTUR*.* Es wurde vom Bundesministerium für Verkehr, Innovation und Technologie initiiert, um Österreichische Forschungsbeiträge zu den Projekten der Internationalen Energieagentur (IEA) zu finanzieren.

Seit dem Beitritt Österreichs zur IEA im Jahre 1975 beteiligt sich Österreich aktiv mit Forschungsbeiträgen zu verschiedenen Themen in den Bereichen erneuerbare Energieträger, Endverbrauchstechnologien und fossile Energieträger. Für die Österreichische Energieforschung ergeben sich durch die Beteiligung an den Forschungsaktivitäten der IEA viele Vorteile: Viele Entwicklungen können durch internationale Kooperationen effizienter bearbeitet werden, neue Arbeitsbereiche können mit internationaler Unterstützung aufgebaut sowie internationale Entwicklungen rascher und besser wahrgenommen werden.

Dank des überdurchschnittlichen Engagements der beteiligten Forschungseinrichtungen ist Österreich erfolgreich in der IEA verankert. Durch viele IEA Projekte entstanden bereits wertvolle Inputs für europäische und nationale Energieinnovationen und auch in der Marktumsetzung konnten bereits richtungsweisende Ergebnisse erzielt werden.

Ein wichtiges Anliegen des Programms ist es, die Projektergebnisse einer interessierten Fachöffentlichkeit zugänglich zu machen, was durch die Publikationsreihe und die entsprechende Homepage **www.nachhaltigwirtschaften.at** gewährleistet wird.

Dipl. Ing. Michael Paula Leiter der Abt. Energie- und Umwelttechnologien Bundesministerium für Verkehr, Innovation und Technologie

## **Inhaltsverzeichnis**

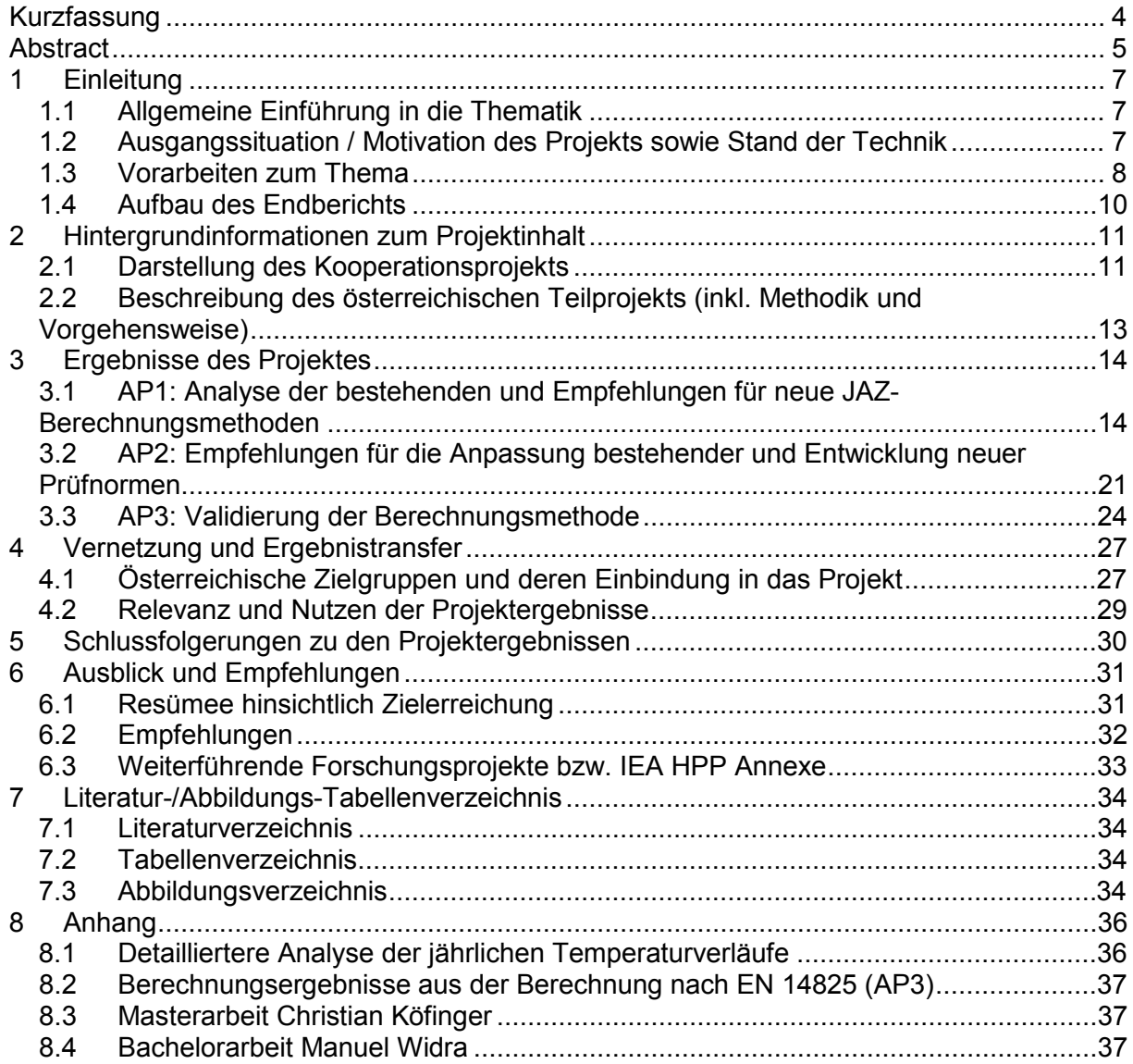

## <span id="page-7-0"></span>**Kurzfassung**

**Ausgangssituation/Motivation:** Die standardisierten Berechnungsmethoden für Jahresarbeitszahlen (JAZ) von Wärmepumpensystemen basieren auf Ergebnissen von Prüfstandsmessungen, die in der Regel in einem stationären Betriebspunkt, nämlich bei Volllast, erfolgen. Bedingt durch die Änderungen in der Umgebungstemperatur, Nutzerverhalten usw. ändern sich jedoch im realen Betrieb die Betriebsbedingungen unter denen die Wärmepumpe arbeitet in Stunden-, Tages- und Jahreszyklen. Zusätzlich basieren die Berechnungen auf den Klimadaten für eine bestimmte Stadt/Region, unter der Annahme eines Wärmepumpentyps, einer Systemkonfiguration, eines Gebäudestandards usw., die der zu berechnenden Anlage oftmals nicht entsprechen. Obwohl in den Jahren 2005 bis 2010 viele relevante Normen revidiert und einige Neue Regelwerke publiziert wurden, entsprechen die Normen bzw. Regelwerke zum Projektstart nicht dem Stand der Technik und die innovativen, effizienten Lösungen sind in den Normen und damit auch bei der Qualitätssicherung oder in Förderungsbedingungen nicht als solche enthalten. Mittel- und langfristig kann das zu einer Innovationsträgheit der Industrie führen. Darüber hinaus werden realistische Berechnungen gebraucht, um das Potenzial der Technologie und der innovativen Lösungen richtig abschätzen und effiziente Systeme vorantreiben zu können.

**Inhalte und Zielsetzungen:** Aus den genannten Gründen zielte das nationale Annex 39 Projekt darauf ab, Prüf- und Berechnungsmethoden so weiterzuentwickeln bzw. neu aufzusetzen, dass damit zukünftig auch innovative, technologische Weiterentwicklungen der Wärmepumpentechnologie richtig abgebildet werden können. Zudem sollten diese Methoden in neuen internationalen Regelwerken insbesondere der ErP Rahmenrichtlinie Berücksichtigung finden. Der Schwerpunkt der Zielsetzung des nationalen Beitrags lag darüber hinaus speziell auf der Untersuchung und Bewertung der österreichischen Randbedingungen (insb. der nationalen Klimadaten und Installations- und Betriebsweisen), der Einbindung der nationalen Stakeholder in den Prozess sowie der Einbringung der Erkenntnisse in relevante nationale sowie internationale Normungsprozesse.

**Methodische Vorgehensweise:** Die für den österreichischen Markt relevanten JAZ Berechnungsmethoden (festgeschrieben in Normen und Richtlinien), Berechnungstools sowie Prüfnormen wurden qualitativ sowie quantitativ (mithilfe von Ergebnissen aus Labormessungen und/oder Monitorings) analysiert und hinsichtlich ihrer Defizite bezüglich der Abbildung der nationalen Betriebsbedingungen untersucht. Des Weiteren wurde die EN 14825, die im Zuge des Verlaufs als die der ErP Richtlinie zugrundeliegende Berechnungsnorm definiert wurde, unter Bezugnahme der österreichischen Rand- und Betriebsbedingungen, insbesondere der klimatischen Bedingungen, auf Basis eines Simulationsmodells sowie gemessener JAZ validiert. Um die nationalen Stakeholder in die Projektaktivitäten einzubeziehen sowie sie über die Ergebnisse zu informieren, wurden in Summe sieben Workshops durchgeführt. Die nationalen Ergebnisse wurden in vier internationale Experten-WS sowie in zahlreiche Normungssitzungen auf nationaler und internationaler Ebene eingebracht.

**Ergebnisse:** Die identifizierten Stärken, Schwächen, Chancen und Risiken, relevanter nationaler Prüf- und Berechnungsnormen wurden in SWOT-Analysen zusammenfassend dargestellt. Zudem wurde ein Maßnahmenkatalog mit Vorschlägen zur Weiterentwicklung der Prüfnormen erstellt. Die Analysen und Untersuchungen der EN 14825 haben gezeigt, dass die der ErP Richtlinie zugrundeliegende Berechnungsnorm geeignet ist, um alle in Österreich typischen Systemkonfigurationen sowie Gebäudetypen zu erfassen. Da die klimatische Einordnung Österreichs in die der EN14825 zugrundeliegenden drei europäischen Klimazonen noch nicht geregelt ist, wurde im Annex 39 Projekt ein diesbezüglicher Vorschlag entwickelt. Dieses Konzept soll in Zukunft in nationale Normungssitzungen eingebracht werden, damit die klimatische Einteilung Österreichs im Rahmen eines nationalen Vorworts oder einen nationalen Anhangs in den relevanten Normen entsprechend definiert wird. Im Zuge von sieben Workshops wurden rund 170 nationale Stakeholder über das Projekt, seine Ergebnisse sowie die Auswirkungen der ErP Richtlinie in Bezug auf die Berechnung der JAZ informiert. Die nationalen Beiträge wurden zudem in vier internationale Expertenmeetings eingebracht.

### <span id="page-8-0"></span>**Abstract**

**State-of-the-Art/Motivation:** Standardised methods for the calculation of the seasonal performance factor (SPF) of heat pump systems are based on test results originating from laboratory measurements, which are generally obtained from a single operating condition, mostly at full capacity. In real operation, however, the operating conditions of the heat pump are subject to hourly, daily or yearly fluctuations caused by the changes in the atmospheric conditions or by the user behaviour. In addition, the calculations are based on the climate data of a single city or a region, a particular system configuration or heat pump type, a building standard etc. Generally, these assumptions do not reflect the real application. Although a number of standards have been revised and new standards have been published in the years 2005 to 2010, they still do not reflect the state-of-the-art of the technology. Innovative, efficient solutions are not depicted in the current standards and thus not identified as such for quality labelling or by subsidy schemes. This can lead to reluctance towards innovation by the industry on a mid or long term. Moreover, realistic calculations are needed to allow the assessment of the full potential of the technology and especially of the innovative and more efficient solution in order to be able to promote them. In this regard, it should be assessed to what extent uniform climate or building standard assumed influence the (right) choice of a system for a certain application.

**Content and aim of the project:** In the light of the above, the national Annex 39 project aimed at refining existing respectively developing new calculation and testing standards to properly depict innovative new technological developments in future. Furthermore these methods should be part of the international standards especially of the ErP Directive. The national contribution focused especially on the analysis and assessment of the national conditions (in particular of the Austrian climatic conditions and Austrian mode of operation and installation), the involvement of national stakeholder and the dissemination of the project results in relevant national and international standards institutions.

**Methodical approach:** The methods for SPF calculation, tools as well as testing standards were analysed qualitatively and quantitatively (based on measurement results of laboratory tests and field monitoring) and were assessed regarding their deficits in showing special national operational conditions. The international standard EN14825 was assessed and validated by considering the Austrian operational conditions with a special focus on the climatic environment using a newly developed simulation model and measured SPF data. The national stakeholders were involved in the framework of various workshops; the results were presented at different national and international expert meetings.

**Results**: The weaknesses, strengths, risks and chances of relevant SPF calculation methods and testing standards were identified and summarized in SWOT-analyses. A catalogue of measures for improved national testing standards has been developed. An assessment of the EN 14825 standard has shown that it covers all typical Austrian system configurations and building types. As the climatic categorization of Austria into the three European climate zones as foreseen in the ErP Directive was missing, a concept for this purpose was developed in the national project to put for discussion in future standards meetings. In the course of seven workshops 170 national stakeholders were informed of the project, its results but also on the implications of the new ErP Directive on calculation the SPF of heat pumps. In addition, the national contributions were presented at four international expert meetings.

# <span id="page-10-0"></span>**1 Einleitung**

### <span id="page-10-1"></span>*1.1 Allgemeine Einführung in die Thematik*

Die Wärmepumpe ist eine umweltfreundliche und wirtschaftliche Lösung zur Heizung und Warmwasserbereitung für Einfamilienhäuser. Zusätzlich wird sie zunehmend auch für weitere Anwendungen wie z.B. für Klimatisierung im Bürogebäude- und Gewerbebereich, für Heizung im mehrgeschossigen Wohnbau oder für den Einsatz in Industrie und Gewerbe immer interessanter. Die Nachhaltigkeit der Wärmepumpentechnologie hängt in erster Linie von der Antriebsenergie und der Effizienz der Gesamtanlage ab. Die Effizienz einer Wärmepumpe wird dabei maßgeblich von den Temperaturniveaus zwischen denen sie arbeitet, der Wärmequellentemperatur<sup>[1](#page-10-3)</sup> und der Wärmesenkentemperatur<sup>[2](#page-10-4)</sup>, bestimmt. So steigen die Heizleistung, sowie die Leistungszahl der Wärmepumpe, mit steigenden Quellentemperaturen und fallenden Nutzwärmetemperaturen. Daraus folgt, dass sich die höchsten Leistungen und die besten Leistungszahlen bzw. Jahresarbeitszahlen bei Niedertemperaturheizung und Wärmequellen mit hoher durchschnittlicher Temperatur (z.B. Grundwasser oder Erdreichkopplung) erzielen lassen. Derzeit erreichen gut ausgelegte Wärmepumpenanlagen für Niedertemperaturheizung im Einfamilienhausbereich je nach eingesetzter Wärmepumpentechnologie Jahresarbeitszahlen (in kurz JAZ) zwischen 3 und 6; 3 bis 4 (Luft-Wasser-Wärmepumpe),  $>6$  (erdreichgekoppelte Wärmepumpe mit  $CO<sub>2</sub>$ -Sonden), sowie etwa 4 (Wärmepumpen mit Erdreichkopplung über Tiefensonden). Eine weitere Steigerung der Effizienz bieten neue Technologien wie Leistungsregelung, oder Systemkombinationen, z.B. mit solarthermischen Anlagen oder Photovoltaik.

### <span id="page-10-2"></span>*1.2 Ausgangssituation / Motivation des Projekts sowie Stand der Technik*

Der österreichische Wärmepumpenmarkt hat sich insbesondere im Segment der Einfamilienhäuser seit dem Jahr 2000 sehr erfolgreich entwickelt. Einen wesentlichen Beitrag zu dieser Entwicklung haben sowohl im privaten als auch im gewerblichen Bereich die genehmigten Förderungen geleistet. Als eines der wichtigsten Kriterien für die Förderentscheidung wird die berechnete "Wärmepumpeneffizienz" herangezogen. Darunter versteht man entweder die Leistungszahl oder die Jahresarbeitszahl (JAZ) der Wärmepumpe. Diese Kennzahlen werden in der Regel nach geltenden Normen und Richtlinien bestimmt, die als Berechnungsgrundlage nur einen stationären Messpunkt benötigen, der wiederum bei den Nennbetriebsbedingungen und unter Volllast ermittelt wird. Die Nennbetriebsbedingungen spiegeln aber den realen Betrieb einer Wärmepumpe nur selten wider. So hängt der Energiebedarf für Heizung, Kühlung und Warmwasserbereitung von vielen Faktoren wie z.B. dem Gebäudestandard, den vorherrschenden klimatischen Bedingungen oder dem Nutzerverhalten ab. Zusätzlich haben das Energieverteilungssystem, das notwendige Temperaturniveau, sowie die Schwankungen der Temperatur im System einen großen Einfluss auf die Effizienz der Anlage. Konventionelle Wärmepumpen arbeiten in der Regel in Ein-Aus-Arbeitsweise um die abgegebene Leistung an den tatsächlichen Bedarf anzupassen; leistungsgeregelte Wärmepumpen arbeiten oft im Teillastbereich. Sowohl die Temperatur der Quelle (Erdreich, Wasser, Luft usw.), als auch die des Wärmeabgabesystems variieren in Stunden-, Tages- und Jahreszyklen zufolge klimatischer

<span id="page-10-3"></span> $^{\rm 1}$ bei Heizungsanwendungen in der Regel Umgebungswärme $^{\rm 2}$ bei Heizungsanwendungen die Nutzwärme

<span id="page-10-4"></span>

Bedingungen oder Änderungen am Regelungssystem seitens des Benutzers. Darüber hinaus werden Wärmepumpen in den letzten Jahren vermehrt mit solarthermischen Anlagen gekoppelt, wodurch sich die Betriebsbedingungen je nach Systemkonfiguration drastisch ändern können. Neben der Notwendigkeit der realitätsnahen Prognose der Effizienz von Wärmepumpen und Wärmepumpensystemen in standardisierter Umgebung für energiepolitische Zwecke, besteht ein großes Interesse an einheitlichen und verlässlichen Prüf- und Berechnungsmethoden sowohl seitens der Industrie als auch von Seiten der Endverbraucher. So liefern die verschiedenen nationalen, regionalen oder EU-weiten Prüfund Berechnungsnormen und Richtlinien zum Teil nicht vergleichbare Ergebnisse oder sind nicht für gewisse Wärmepumpentypen oder -systeme verwendbar. Für die Industrie stellt das eine beträchtliche Barriere für den Export ihrer Produkte in manche Länder dar. Auf EU-Ebene ergibt sich zudem im Hinblick auf die Umsetzung der ErP Richtlinien die Notwendigkeit einer transparenten Methode zur Berechnung von Jahresarbeitszahlen. Die Auswahl der Methode, und der dafür notwendigen standardisierten Prüfungen, können die Entwicklung des Wärmepumpenmarktes, und in weiterer Folge auch des Marktes für erneuerbare Technologien, wesentlich beeinflussen.

Aus den genannten Gründen war es dringend notwendig, eine transparente und möglichst international harmonisierte Methode zur Effizienzberechnung zu entwickeln, die Heizung, Kühlung und Warmwasserbereitung mit allen Wärmepumpentypen aufgrund von Prüfstandsmessungen ermöglicht. Dabei sollten alle relevanten nationalen Stakeholder im Rahmen von Workshops, Konferenzen, etc. in den Prozess eingebunden und die Ergebnisse national verbreitet sowie in die internationalen Expertentreffen eingebracht werden.

### <span id="page-11-0"></span>*1.3 Vorarbeiten zum Thema*

Das AIT brachte Erkenntnisse aus mehreren nationalen und internationalen Kooperationen sowie umfangreiche Messergebnisse aus seiner Prüf- und Monitoring-Tätigkeit in anonymisierter Form in das Projekt ein. Tabelle 1-1 gibt einen Überblick über die wichtigsten Vorarbeiten zum Thema:

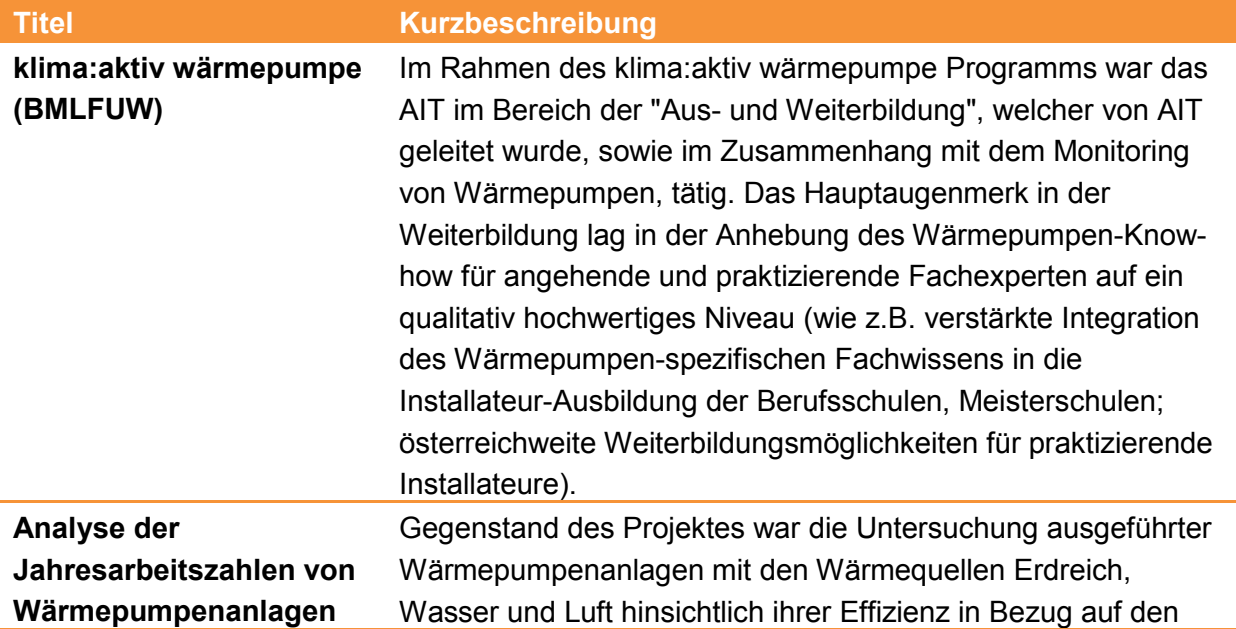

#### <span id="page-11-1"></span>**Tabelle 1-1: Überblick der Vorarbeiten**

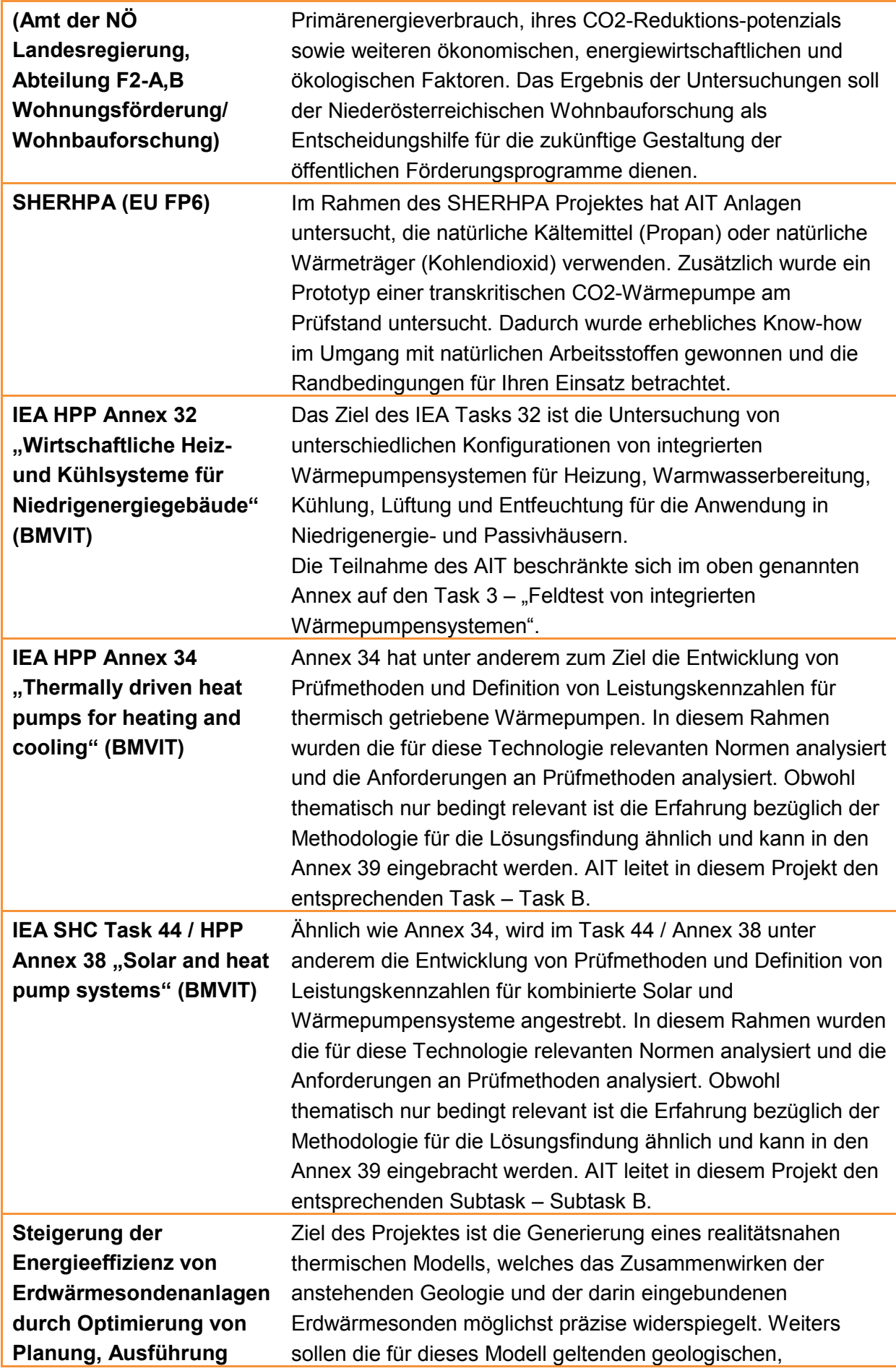

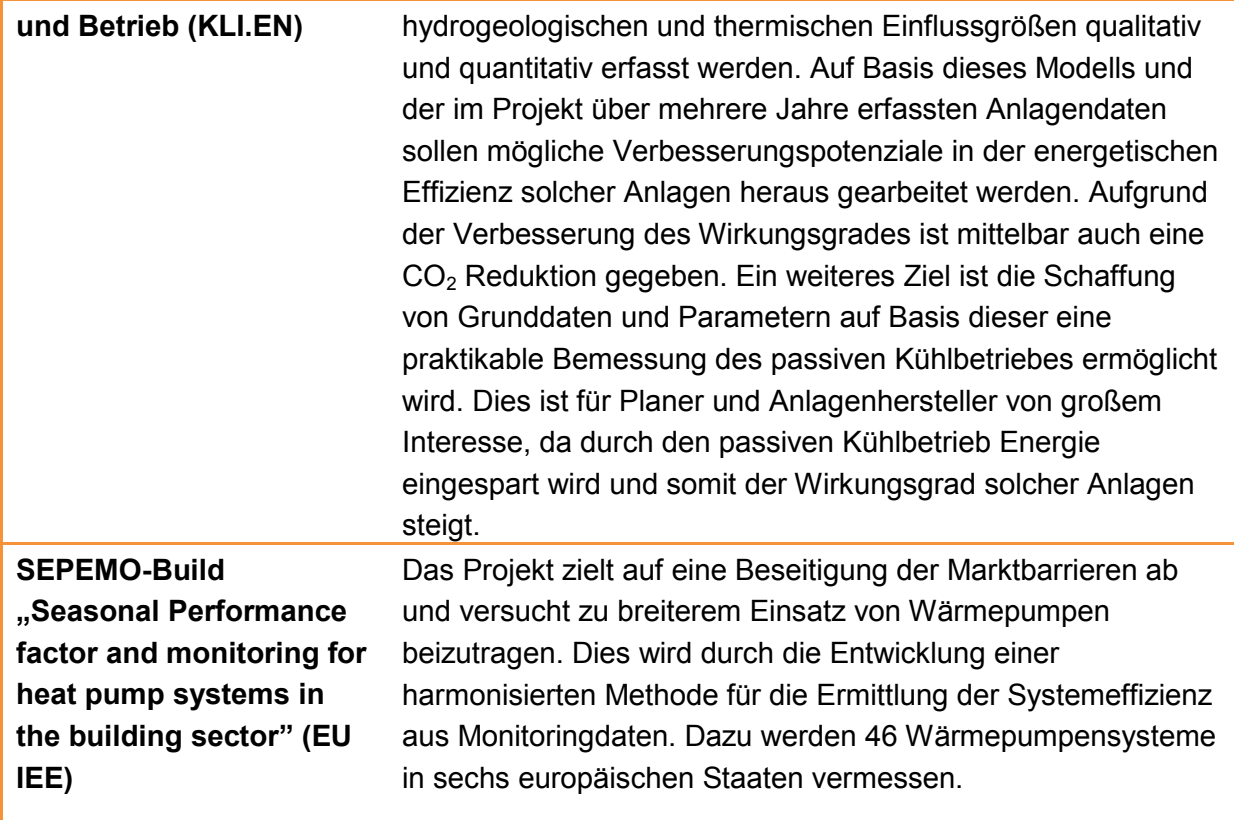

### <span id="page-13-0"></span>*1.4 Aufbau des Endberichts*

Der vorliegende Bericht ist inhaltlich wie folgt aufgebaut:

- Kapitel 2: Hintergrundinformationen zum Projektinhalt
- Kapitel 3: Ergebnisse des Projekts
- Kapitel 4 Vernetzung und Ergebnistransfer
- Kapitel 5: Schlussfolgerungen zu den Ergebnissen
- Kapitel 6: Ausblick und Empfehlungen
- Kapitel 7: Literatur-/Abbildungs-/Tabellenverzeichnis
- Kapitel 8: Anhang

## <span id="page-14-0"></span>**2 Hintergrundinformationen zum Projektinhalt**

### <span id="page-14-1"></span>*2.1 Darstellung des Kooperationsprojekts*

Am IEA HPP Annex 39 "**A common method for testing and rating of residential HP and AC annual/seasonal performance"** nahmen insgesamt neun Länder und elf Unternehmen bzw. Forschungsinstitute teil (vgl. Tabelle 2-1.).

|   | Land        | <b>Institut / Firma</b>                                                                         |
|---|-------------|-------------------------------------------------------------------------------------------------|
| 1 | Österreich  | AIT Austrian Institute of Technology                                                            |
| 2 | Finnland    | VTT Technical Research Institute of Finland, Aalto<br>University                                |
| 3 | Frankreich  | EDF - Electricity de France                                                                     |
| 4 | Deutschland | <b>Fraunhofer ISE</b>                                                                           |
| 5 | Japan       | Heat Pump & Thermal Storage Technology Center of<br>Japan (HPTCJ)                               |
| 6 | Südkorea    | Korea Institute of Energy Research (KIER)                                                       |
| 7 | Schweden    | SP Technical Research Institute of Sweden                                                       |
| 8 | Schweiz     | FHNW, University of Applied Sciences Northwestern<br>Switzerland                                |
| 9 | <b>USA</b>  | Oak Ridge National Laboratory, Air-Conditioning, Heating,<br>and Refrigeration Institute (AHRI) |

<span id="page-14-2"></span>**Tabelle 2-1: Teilnehmer des IEA HPP Annex 39**

Der Operating Agent des IEA HPP Annex 39 war Dr. Roger Nordman, SP Technical Research Institute of Sweden.

Das **internationale IEA HPP Annex 39 Projekt zielte** zusammenfassend darauf ab:

- 1. Eine transparente Methode zur Berechnung von Jahresarbeitszahlen zu erarbeiten, die für alle Wärmepumpentypen und Konfigurationen anwendbar ist. Damit soll es möglich sein, unterschiedliche Wärmepumpentypen untereinander, aber auch mit anderen Technologien wie z.B. Gas- oder Ölkessel, Biomassekessel, zu vergleichen. Die Methode soll eine kombinierte Betriebsweise (Heizung und Warmwasser) sowie Teillastbetrieb berücksichtigen.
- 2. Umfangreiche Prüfmethoden als Grundlage für zukünftige Normen zu entwickeln, die als Grundlage für die unter 1. beschriebene Berechnungsmethode dienen sollen.

Diese Ziele sollen durch die Ausarbeitung theoretischer und experimenteller Studien von den teilnehmenden Institutionen für ihre jeweiligen Länder erreicht werden.

Das Kooperationsprojekt war in folgende sieben thematisch zusammenhängende Tasks aufgeteilt:

- *Task 1 – Übersicht und Evaluierung bestehender Prüfmethoden und Methoden zur Berechnung von Jahresarbeitszahlen:* Jedes teilnehmende Land sollte Information in Form einer SWOT-Analyse über die verwendeten Prüf- und Berechnungsmethoden und zudem detaillierte Informationen über die Prüfbedingungen, Qualitätssicherungstools usw. liefern. Diese Informationen sollten als Grundlage für die Entscheidung über die Weiterentwicklung bestehender oder Entwicklung neuer Methoden dienen.
- *Task 2 – Bedarfserhebung bezüglich Prüf- und Berechnungsmethoden:* In diesem Task sollte eine Matrix für die Bewertung von Prüf- und Berechnungsmethoden erarbeitet werden, die auch derzeit nicht berücksichtigte Technologien, Regelungskonzepte usw. beinhaltet. Die Anforderungen an die zukünftigen Tools wie z.B. kombinierte Betriebsweise (Heizung, Kühlung, Warmwasser), Prüfbedingungen, Prüfabläufe, unterschiedliche Wärmequellen, Klimata, Anwendungsprofile usw. sollten näher spezifiziert werden.
- *Task 3 – Neue Berechnungsmethoden für Jahresarbeitszahlen:* Es sollten entweder völlig neue Berechnungsmethoden entwickelt oder die bestehenden überarbeitet und erweitert werden. Die Berechnungsmethoden sollten auf Ergebnissen der Prüfstandsmessungen basieren. Zudem sollte untersucht werden welche und wie viele unterschiedliche Randbedingungen benötigt werden, um die Besonderheiten in verschiedenen Ländern und Regionen zu berücksichtigen und die Jahresarbeitszahlen realitätsnah berechnen zu können.
- *Task 4 – Verbesserung und Anpassung der bestehenden Prüfnormen:* Eng verbunden mit dem Task 3 sollten in Task 4 Prüfmethoden erarbeitet werden, die die Anforderungen vom Task 2 erfüllen. Ein wichtiger Aspekt war dabei die Definition der Prüfabläufe für leistungsgeregelte Wärmepumpen.
- *Task 5 – Validierung der JAZ-Berechnungsmethode:* Die in Task 3 erarbeitete Methode zur Berechnung von Jahresarbeitszahlen sollte im Vergleich mit Messdaten aus Feldmessungen validiert werden, wobei davon ausgegangen wurde, dass die regionalen Unterschiede hinsichtlich der Betriebsbedingungen zu unterschiedlichen Ergebnissen führen werden. Basierend auf diesen Ergebnissen, sollten Richtlinien für Vergleichsrechnungen zwischen unterschiedlichen Regionen erarbeitet werden.
- *Task 6: Entwicklung einer Alternativmethode zur Evaluierung der Wärmepumpeneffizienz:* Hauptziel dieses Tasks war die Entwicklung eines Verfahrens, das transparente Vergleiche zwischen Wärmepumpe und anderen Technologien erlaubt.
- *Task 7 – Kommunikation mit den Marktakteuren:* Die Ergebnisse des Annex sollten an die relevanten Marktakteuren kommuniziert werden, wobei die Zielgruppe Entscheidungsträger aus Politik, Normungsgremien (z.B. ISO, ASHRAE, CEN), Industrie usw. umfasst.

### <span id="page-16-0"></span>*2.2 Beschreibung des österreichischen Teilprojekts (inkl. Methodik und Vorgehensweise)*

Das *österreichische Teilprojekt* wurde vom AIT durchgeführt und verfolgte folgende Projektziele:

- Kritische Analyse bestehender Prüf- und Berechnungsmethoden, die zur Bestimmung von Jahresarbeitszahlen verwendet werden, um Mängel zu identifizieren;
- Erarbeitung neuer, transparenter und harmonisierter Prüf- und Berechnungsmethoden, die die Vorteile effizienter, High-Tech Lösungen berücksichtigen;
- Validierung der harmonisierten Berechnungsmethoden für typische Betriebsbedingungen in Österreich durch den Vergleich mit Messdaten aus den Feldtests;
- Einbindung der relevanten Stakeholder in den Prozess z.B. durch Organisation von Workshops, an denen die Bedürfnisse der heimischen Industrie und Politik erhoben und in die internationale Kooperation eingebracht wird; sowie
- Verbreitung der Ergebnisse in der österreichischen Industrie sowie bei den Entscheidungsträgern in der Politik.

Die Abwicklung erfolgte anhand nachfolgender Arbeitspakete:

#### <span id="page-16-1"></span>**Tabelle 2-2: Überblick über Arbeitspakete**

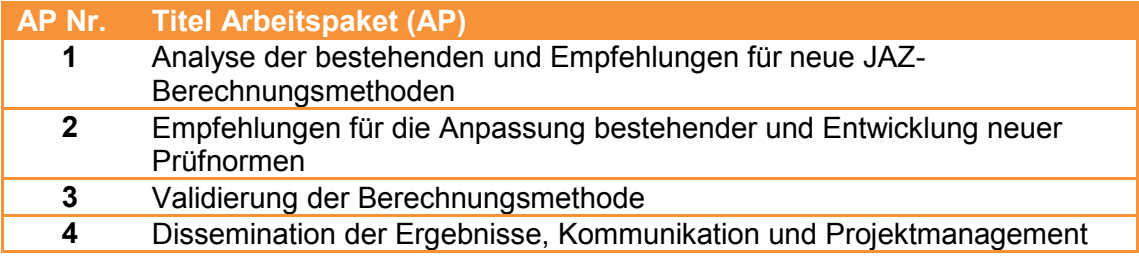

### AP1: Analyse der bestehenden und Empfehlungen für neue JAZ-Berechnungsmethoden

Die relevanten Methoden zur JAZ-Berechnung wurden gesammelt und quantitativ bezüglich des Einflusses von Systemgrenzen analysiert. In der Folge wurden die in der Praxis von Planern und Installateuren sowie Förderstellen am häufigsten eingesetzten Normen, Richtlinien und Softwaretools einer detaillierten qualitativen Analyse unterzogen, bevor in einem nächsten Schritt ein Vergleich von fünfzehn berechneten sowie am AIT Prüfstand gemessenen JAZ-Werten vorgenommen wurden. Nach einer Zusammenfassung der Ergebnisse in einer SWOT-Analyse wurde näher untersucht, ob mit der EN 14825, der in der ErP-Richtlinie vorgeschlagenen Berechnungsmethodik, die österreichischen Rand- und damit Betriebsbedingungen bestmöglich erfasst sind.

#### AP2: Empfehlungen für die Anpassung bestehender und Entwicklung neuer Prüfnormen

Die für den österreichischen Markt relevanten Prüfnormen wurden hinsichtlich etwaiger Defizite bezüglich der realitätsnahen Abbildung der österreichischen Betriebsbedingungen untersucht. Die Basis dafür bildeten die entsprechenden Regelwerke sowie die langjährige Erfahrung des AIT in der Anwendung von Prüfnormen im Zuge seiner akkreditieren Prüftätigkeit. Die Ergebnisse wurden in Form von SWOT-Analysen sowie eines Maßnahmenkatalogs zusammengefasst.

#### AP3: Validierung der Berechnungsmethode

Nachdem die EN14825 im Projektverlauf als die der ErP Richtlinie zugrunde liegende Berechnungsnorm definiert wurde, wurde diese Norm herangezogen, und in der Folge unter Bezugnahme der österreichischen Rand- und Betriebsbedingungen mit besonderem Fokus auf den Einfluss der Klimazonen validiert. Hierzu wurde – basierend auf Ergebnissen eines Feldtests – ein Simulationsmodell entwickelt, um damit Wärmepumpenreferenzanlagen an Standorten mit zwei unterschiedlichen nationalen Klimazonen zu simulieren. Die Simulationsergebnisse wurden anschließend den gemessenen JAZ gegenübergestellt und analysiert.

### AP4: Dissemination der Ergebnisse, Kommunikation und Projektmanagement

Ein wichtiger Teil des nationalen Projektes war die Einbindung der relevanten Marktakteure in den Gesamtprozess. Dazu wurden insgesamt sieben Workshops organisiert, an denen rund 170 nationale Stakeholder teilgenommen haben. Zudem nahmen die AIT Experten an 4 internationalen Expertenworkshops sowie zahlreichen nationalen sowie internationalen Normungssitzungen teil und haben dort die relevanten Ergebnisse eingebracht, um die Position der österreichischen Branche zu stärken.

### <span id="page-17-0"></span>**3 Ergebnisse des Projektes**

#### <span id="page-17-1"></span>*3.1 AP1: Analyse der bestehenden und Empfehlungen für neue JAZ-Berechnungsmethoden*

Im Zuge der Recherche der bestehenden Methoden zur Effizienzberechnung (-prognose) von Wärmepumpen und Wärmepumpensystemen wurden diverse Normen, Richtlinien und Softwaretools identifiziert. Die Analyse beschränkte sich in der Folge auf die in der Praxis von Planern und Installateuren sowie Förderstellen am häufigsten verwendeten Berechnungsmethoden, die in nachfolgender Tabelle angeführt sind.

| Tabelle 3-1. Analysierte Methoden zur JAZ-Berechnung |                      |  |  |  |
|------------------------------------------------------|----------------------|--|--|--|
| <b>Richtlinien</b>                                   | <b>Softwaretools</b> |  |  |  |
| VDI 4650-1                                           | <b>JAZcalc</b>       |  |  |  |
|                                                      | Polysun              |  |  |  |
|                                                      |                      |  |  |  |

<span id="page-18-1"></span>**Tabelle 3-1: Analysierte Methoden zur JAZ-Berechnung**

Um den Einfluss von Systemgrenzen auf die Berechnungsmethoden zu untersuchen, wurden in einem ersten Schritt die Monitoringdaten einer Luft/Wasser Wärmepumpenanlage als Referenzwert für die folgenden Berechnungsmethoden herangezogen:

- VDI 4650 Blatt 1,
- EN 14825,
- ÖNORM H 5056 und
- Softwaretool Polysun.

Dabei wurden die berechneten JAZ den aus den Monitoringdaten ermittelten Werten gegenübergestellt. Wie aus [Abbildung 3-1,](#page-18-0) die alle JAZ in einem Diagramm darstellt, ersichtlich, liegen die ermittelten JAZ-Werte zwischen 3,15 und 3,53 und weichen damit voneinander ab. Stellt man eine Bewertung unter Berücksichtigung gleicher oder nahezu identer Systemgrenzen an, müssten die berechneten Werte jedoch ident sein.

Wie leicht erkennbar konnte die größte Annäherung an den gemessenen bzw. auch den simulierten Effizienzwert bei der Berechnung mithilfe der EN14825, die auch der ErP-Richtlinie zugrunde gelegt wurde, erzielt werden.

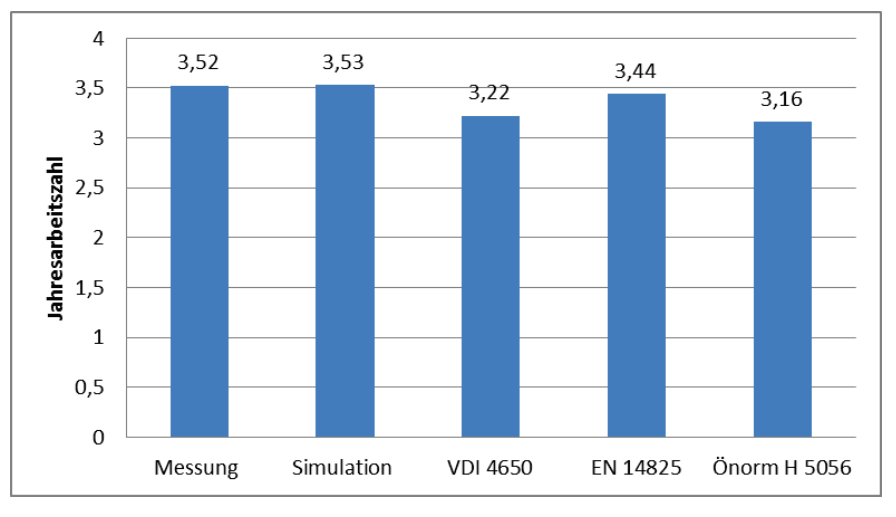

<span id="page-18-0"></span>**Abbildung 3-1: Gegenüberstellung von ermittelten und berechneten JAZ**

Da die Einbeziehung von Kriterien wie Einarbeitungszeit, Einfachheit, Anwendbarkeit, eine tiefergehende Bewertung von Normen bzw. Richtlinien sowie Berechnungsmöglichkeiten der JAZ einer Wärmepumpe ermöglicht, wurden in einem zweiten Schritt alle oben genannten Normen, Richtlinien sowie Softwaretools hinsichtlich dieser Kriterien bewertet. Nachdem JAZcalc, VDI 4650-1 sowie polysun am häufigsten von Installateuren und Planern sowie Förderstellen zur Effizienzberechnung von Wärmepumpen eingesetzt werden, wurden diese

drei Tools einer besonders genauen Analyse unterzogen. Die Ergebnisse dieser Bewertungen sind nachfolgend dargestellt.

- **EN 14825**: Bei diesem Verfahren, das auch der ErP Richtlinie zugrunde gelegt wurde, ist eine längere Einarbeitungszeit notwendig. Danach bietet die Norm ein logisches, gut zu programmierendes, Verfahren, das ein Ergebnis mit nur wenigen Eingabeschritten liefert. Anzumerken ist, dass es sich dabei um eine Norm mit vorgegebenen Klimazonen handelt, die in Folge nicht für die einzelnen Länder bzw. Regionen genauer definiert wurden. Aus diesem Grund kann diese Norm derzeit nur bedingt zur Planung eingesetzt werden.
- **ÖNORM H 5056**: Diese Norm stellt die umfangreichste Variante der Effizienzberechnung dar. Sie weist aufgrund der Berücksichtigung der gesamten Gebäudecharakteristik die meisten Einstellungsmöglichkeiten, bietet aber auch den größten Einfluss des Planers. Die Einarbeitung und Berechnung ist mit einem großen zeitlichen Aufwand verbunden.
- **VDI 4650-1**: Diese Richtlinie stellt eine sehr einfache Berechnungsmethode zur raschen JAZ-Berechnung zur Verfügung. So ist insbesondere aufgrund der angeführten Beispielrechnung das Verständnis für die Vorgehensweise schnell gegeben. Die JAZ kann mit dieser Berechnungsmethode auch ohne Software einfach berechnet werden; eine etwaige Umsetzung in einem Tabellenkalkulationsprogramm ist einfach zu realisieren. Die Methode ist aussagekräftig, gilt als sehr zuverlässig und ist zudem europaweit anerkannt. Sie ist die einfachste der näher analysierten JAZ-Berechnungsmethoden, erlaubt jedoch keine Berechnung von Zusatzheizungen und weist zudem die geringsten Möglichkeiten der näher analysierten Methoden hinsichtlich der Berücksichtigung von Klimabedingungen auf. Weiters handelt es sich dabei lediglich um eine Richtlinie, und keine Norm, die in Deutschland entwickelt wurde und die österreichische Spezifika nicht behandelt.
- **Polysun**: Das Simulationsprogramm bietet umfangreiche Möglichkeiten zur Simulation von Heizungskreisläufen und lässt u.a. auch die Auswahl zahlreicher Hydraulikschemata, kombiniert mit sehr komplizierten Steuerungen, zu. Es ermöglicht eine Konfiguration annähernd aller Anforderungen einer Anlage und bietet zudem Exportschnittstellen zur Weiterverarbeitung der Daten. Es lassen sich damit zahlreiche Optimierungsvarianten von Wärmepumpeninstallationen, sowie mit Solarthermie kombinierten Wärmepumpenanlagen vor der Umsetzung simulieren. Die Nachteile des Tools liegen in einer relativ langen Einarbeitungszeit, die vor allem durch die nur mäßige Benutzerfreundlichkeit sowie die Komplexität des Programms bedingt ist. Letzteres bringt oftmals auch Simulationen zum Scheitern. Die Berechnungslogik ist nur teilweise nachvollziehbar, die Aussagekraft der Ergebnisse wird als niedrig beurteilt. Ein weiterer Nachteil sind zudem die nicht unerheblichen Kosten für die Softwarelizenzen sowie die für eine korrekte Bedienung notwendigen Schulungen.
- **JAZcalc** wird heutzutage oftmals von Installateuren eingesetzt um festzustellen, ob ein Wärmepumpensystem förderfähig ist. Das Programm ist relativ logisch aufgebaut

und lässt sich aufgrund seiner benutzerfreundlichen Gestaltung sowie seiner Ausführung in Excel insbesondere im direkten Vergleich zu polysun leicht bedienen. Das Programm ist – nach einer Registrierung - gratis als Download [\(http://www.erdwaerme-info.at/proficenter/jazcalc/\)](http://www.erdwaerme-info.at/proficenter/jazcalc/) verfügbar und bietet neben der Berechnung der Effizienz aller Wärmepumpentypen (außer Direktverdampfersystemen) auch ein Solarmodell zur Berechnung des Einflusses einer thermischen Solaranlage auf die JAZ des Gesamtsystems. JAZcalc berücksichtigt zudem verschiedene Klimata und die Gebäudecharakteristik. Das Programm wird derzeit nur in der Schweiz und Österreich eingesetzt; in Vorarlberg ist JAZcalc als Nachweis der geforderten JAZ in der Wohnbauförderung und der Energieförderung für Wärmepumpen verankert. Als Nachteile des Tools sind zu nennen: unterschiedliche Verschaltungen sind nur bedingt abbildbar, Daten sind nicht exportierbar und damit nur schwer weiter bearbeitbar, grafische sowie tabellarische Auswertungen sind nur [teilweise verfügbar.](#page-20-0)

[Abbildung 3-2A](#page-20-0)bbildung 3-2 gibt einen vergleichenden Überblick über die Bewertung der drei in Österreich am häufigsten verwendeten Berechnungsmethoden bzw. Tools.

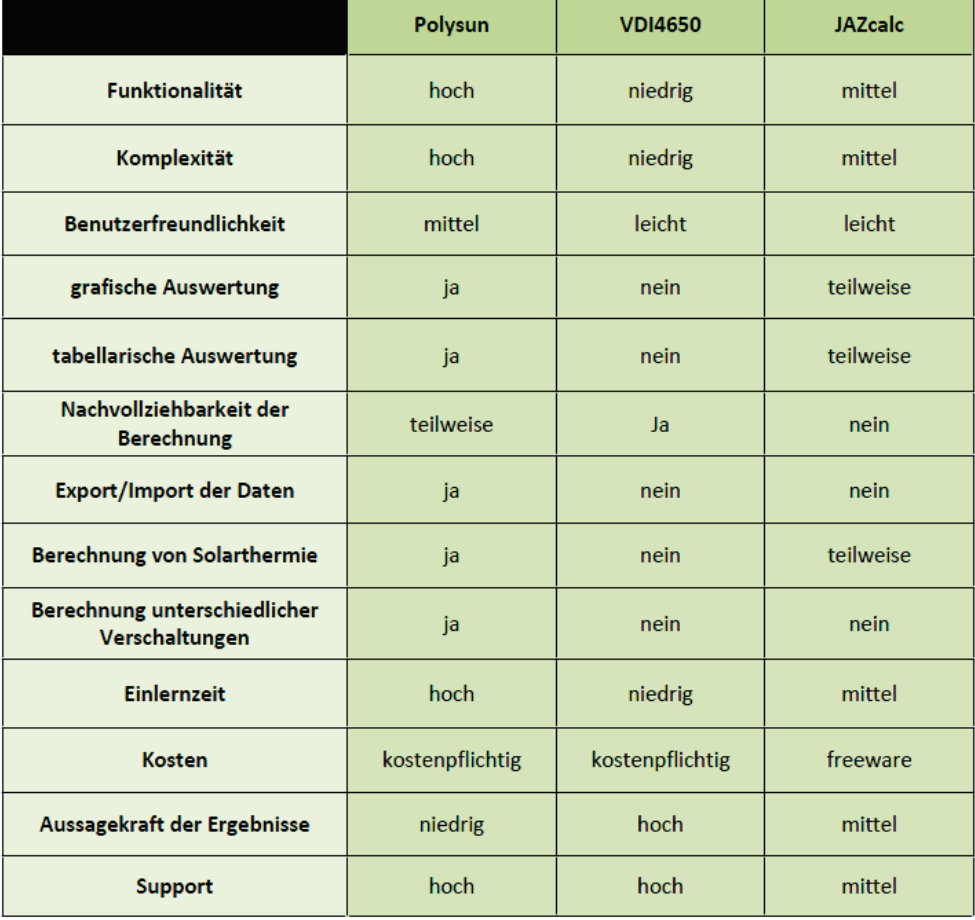

#### <span id="page-20-1"></span><span id="page-20-0"></span>**Abbildung 3-2: Vergleich der Berechnungsmethoden**

Nach einer qualitativen Bewertung der näher untersuchten Normen und Richtlinien, wurden in einem nächsten Schritt die Messwerte von 15 am AIT vermessenen Wärmepumpenanlagen den nach VDI 4650-1 und JAZcalc<sup>[3](#page-21-0)</sup> berechneten JAZ-Werten gegenübergestellt. Diese Berechnungen wurden sowohl mit den Planungswerten als auch mit den gemittelten, tatsächlichen Betriebsdaten durchgeführt.

Wie in Abbildung 3-3 dargestellt, lieferten die beiden untersuchten Berechnungsmethoden im Mittel durchaus zufriedenstellende Werte, mit denen die Abschätzung der jeweiligen Leistungsfähigkeit einer Anlage erleichtert werden kann. Da die JAZ aber immer auch vom Benutzerverhalten abhängt, kommt es naturgemäß zu unterschiedlich starken Abweichungen, je nach verwendeter Berechnungsmethode bzw. je nachdem, welche Parameter für die Berechnung nach der jeweiligen Methode erforderlich sind.

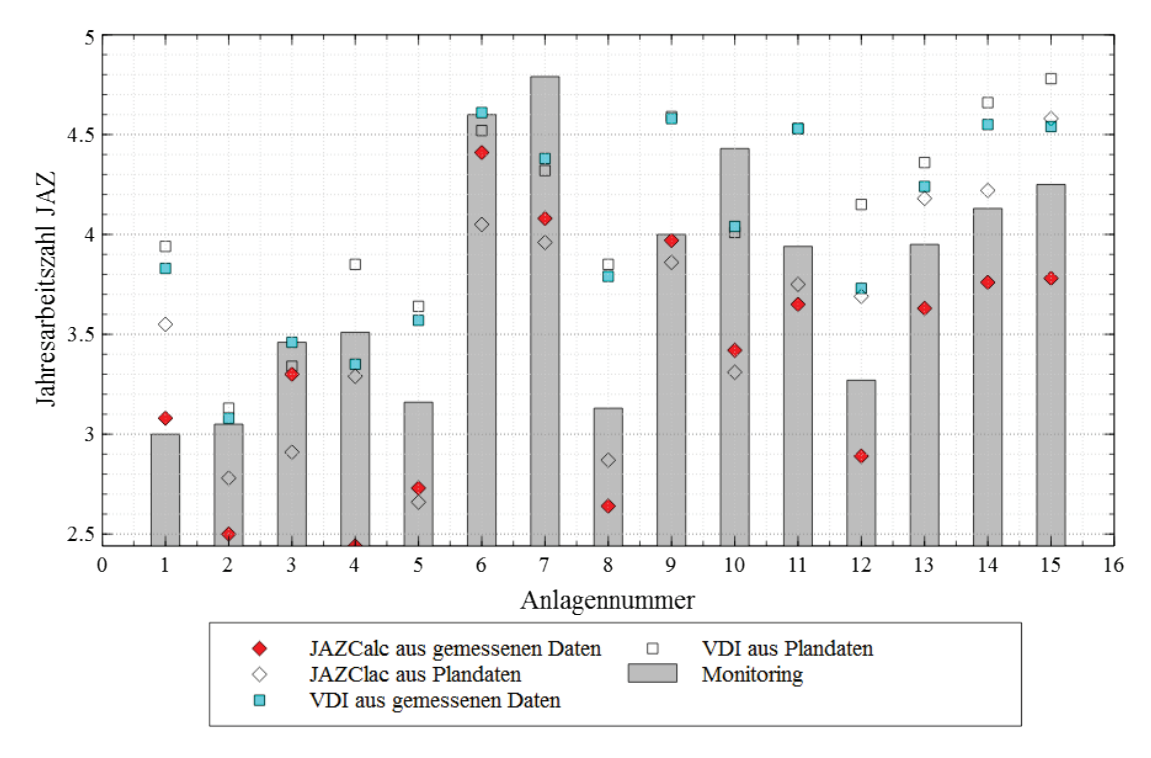

<span id="page-21-1"></span>**Abbildung 3-3: Vergleich der Berechnungsmethoden mit den gemessenen Werten** 

**JAZcalc:** Die Stärken des Tools liegen vor allem bei Systemen mit Warmwasserbereitung und Sole bzw. Wasser als Wärmequelle. Bei diesen Anlagen überzeugte JAZcalc im Vergleich durch geringe Abweichungen von 6 % bzw. 8 %. Verbesserungspotential besteht allerdings noch bei den Berechnungen von Systemen ohne Warmwasserbereitung. Hier weist das Tool noch erhebliche Schwächen bzw. Abweichungen von den tatsächlichen Werten auf. Im Mittel ergab sich eine Abweichung von rd. 14 % bzw. 16 %. Zudem ist – wie bereits erwähnt - die Berechnung von Wärmepumpensystemen mit Direktverdampfung mittels des Tools nicht möglich.

**VDI 4650:** Diese Berechnungsmethode zeigt v.a. bei Anlagen mit niedrigen Heizkreistemperaturen hohe Genauigkeit. Im Mittel ergaben sich Abweichungen von 8 % (Berechnung mittels Plandaten) bzw. 6 % (Berechnung mittels gemessener Temperaturen) bei Anlagen mit einer Heizkreistemperatur von maximal 35°C. Bei Anlagen über 35°C

<span id="page-21-0"></span><sup>&</sup>lt;sup>3</sup> Die beiden Methoden wurden gewählt, weil sie die für Installateure und Planer von Wärmepumpenanlagen im DACH-Raum einfachsten, und damit auch am häufigsten eingesetzten, Berechnungsmethoden darstellen.

Heizkreistemperatur fiel das Ergebnis schlechter aus. Hier ergaben sich mittlere Abweichungen von rund 16 % (Berechnungsbasis: Plandaten) bzw. 12 % (Berechnungsbasis: gemessene Temperaturen). Außerdem lieferte diese Methode auch bei Anlagen mit höherer JAZ im Mittel exaktere Werte als bei Anlagen mit niedrigerer JAZ. Anlagen mit einer JAZ von über 3,5 ergaben eine Abweichung von rund 11 % (Berechnung mittels Plandaten) bzw. 8 % (Berechnungsbasis: gemessene Temperaturen). Sinkt die JAZ aber unter 3,5 lagen die Abweichungen bei rund 14 % (Berechnungsbasis: Plandaten) bzw. 10 % (Berechnungsbasis: gemessene Temperaturen). Zusammenfassend kann festgehalten werden, dass die mit beiden Methoden berechneten Werte im Mittel nur geringe Abweichungen (< 12 %) von den Messwerten aufwiesen; bei einzelnen Anlagen kam es jedoch zu großen Abweichungen  $(> 30\%).$ 

In nachfolgenden SWOT Analysen (Vgl. [Abbildung 3-4](#page-22-0) und [Abbildung 3-5\)](#page-22-1) werden die Vorund Nachteile, aber auch die Chancen und Risiken der beiden betrachteten Berechnungsmethoden im Hinblick auf den österreichischen Markt übersichtlich dargestellt.

<span id="page-22-0"></span>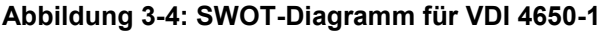

<span id="page-22-1"></span>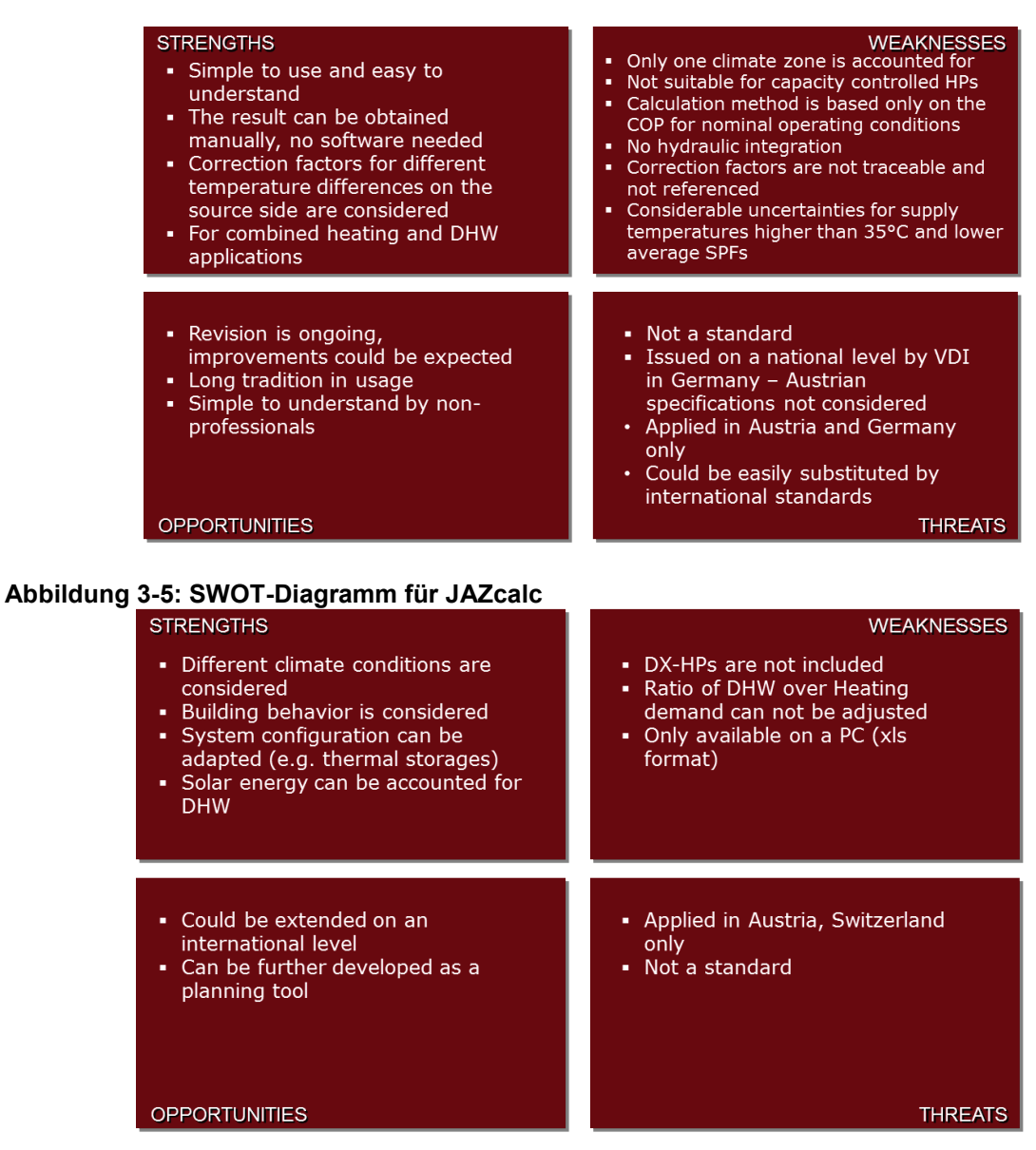

Zusätzlich wurden die Randbedingungen in Österreich analysiert, wobei die in vorab publizierten Drafts der ErP-Richtlinie vorgeschriebene Methode, das ist EN14825, als Grundlage für die Untersuchungen genutzt wurden. Eine genauere Analyse hat gezeigt, dass sich mit der EN14825 alle in Österreich üblichen Systemkonfigurationen (wie z.B. Fußbodenheizungen mit Vorlauftemperaturen von 35 °C, Radiatorsysteme mit Temperaturen von 45 °C, 55 °C oder 65 °C) sowie Gebäudetypen erfassen lassen. Die einzigen Einflussfaktoren, welche spezifisch noch für Österreich – sowie für die anderen Ländern genauer zu definieren sind, sind die anwendbaren Klimazonen. Die europäischen Normen wie auch die ErP-Richtlinie bieten diesbezüglich großen Spielraum und enthalten keine Vorgaben darüber, wie Österreich den drei europäischen Klimazonen zuzuordnen ist. Deshalb wurde im nationalen Annex 39 Projekt basierend auf den Erkenntnissen einer Analyse der österreichischen Klimazonen ein Vorschlag zur Einteilung (vgl. [Abbildung 3-6\)](#page-23-0) erarbeitet.

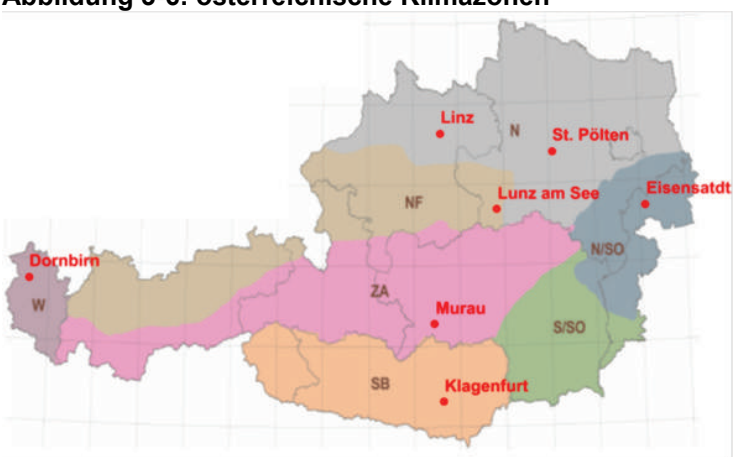

<span id="page-23-0"></span>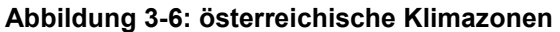

Die Einteilung der Klimazonen erfolgte dabei unter Berücksichtigung der klimatischen Verhältnisse. Zu diesen zählen neben Wind, Niederschlag, Schneereichtum und Einstrahlung auch die Temperatur und die Luftfeuchtigkeit. Nachdem Temperatur und Luftfeuchtigkeit am jeweiligen Standort den größten Einfluss auf die Effizienz einer Wärmepumpe haben, wurden sie der Analyse zugrundgelegt. Faktoren wie Niederschlag, Wind und Schneereichtum wurden vernachlässigt, da sie bei ordnungsgemäßer Errichtung der Wärmepumpenanlage keinen relevanten Einfluss auf die Anlageneffizienz haben.

Gemäß der Ergebnisse der Analyse der ZAMG Wetterdaten weicht die mittlere Temperatur der Außenluft der Standorte Eisenstadt, Linz und Dornbirn im Mittel lediglich um 0,4 bis 0,7 °C von jener am Standort St. Pölten ab, während der Temperaturverlauf am Standort Klagenfurt in den Wintermonaten dem Verlauf am Standort Murau folgt. Ähnlich verhalten sich die lokalen Unterschiede dieser Standorte bei der relativen Luftfeuchtigkeit (vgl. nachfolgende Abbildungen 3-7 und [Abbildung](#page-24-1) **3-8**). Nachdem die Standorte St. Pölten, Murau und Lunz am See stärkere lokale Unterschiede in den Klimadaten aufweisen, wurden diese Standorte als repräsentativ für alle erwähnten Standorte angenommen. Diese Standorte liegen bei 818 m (Murau), 615 m (Lunz am See) und für 282 m (St. Pölten) Seehöhe.

<span id="page-24-2"></span>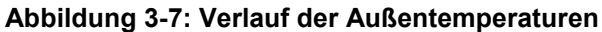

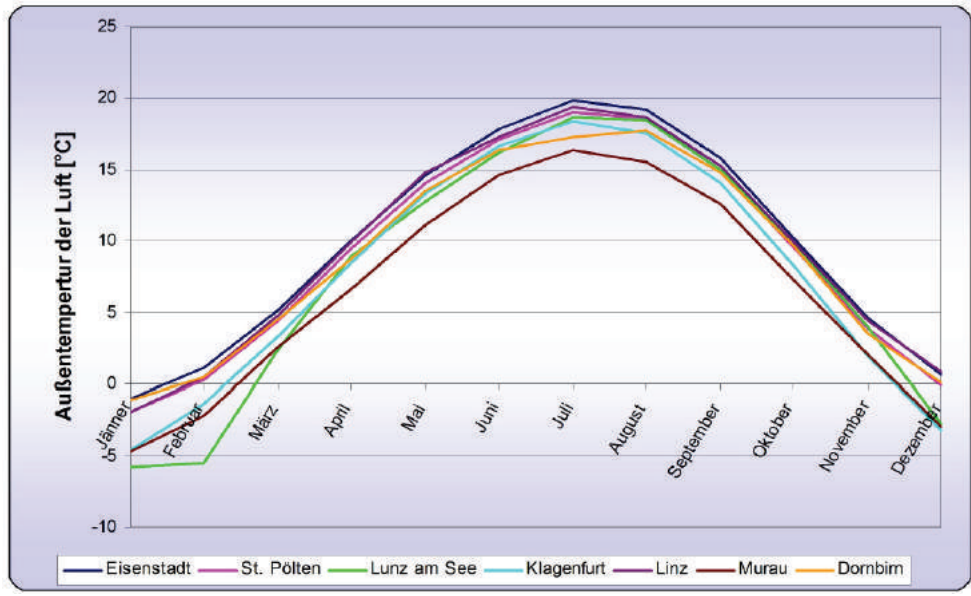

<span id="page-24-1"></span>**Abbildung 3-8: Verlauf der relativen Luftfeuchtigkeit**

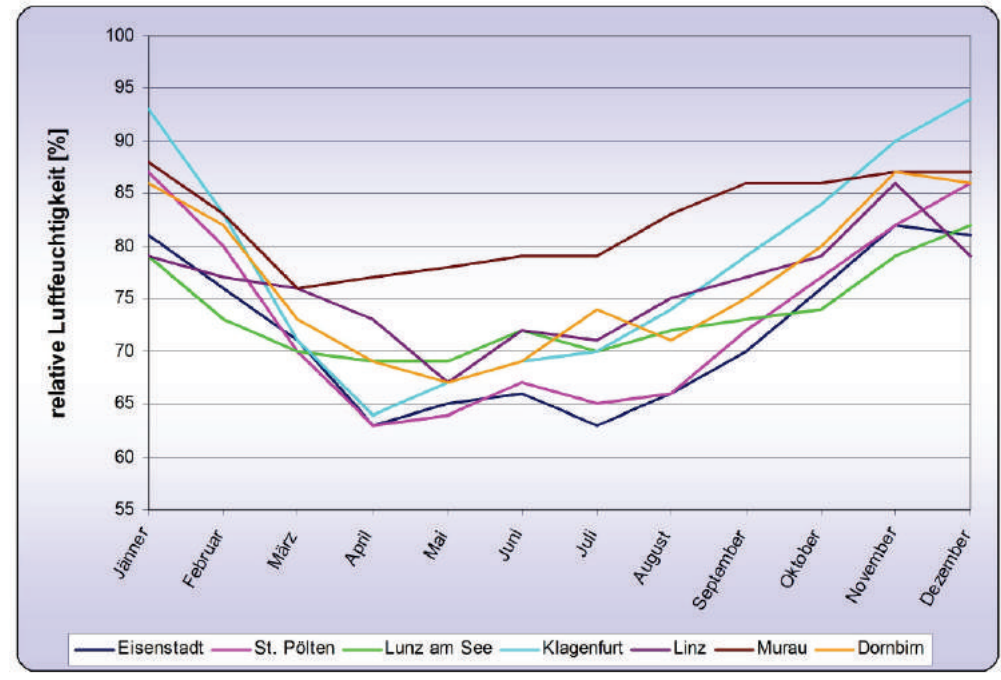

#### <span id="page-24-0"></span>*3.2 AP2: Empfehlungen für die Anpassung bestehender und Entwicklung neuer Prüfnormen*

Als Vorbereitung für eine SWOT-Analyse der bestehenden und für den österreichischen Markt relevanten Prüfnormen für Wärmepumpen, wurden EN 14511, EN 15879-1, EN 16147 sowie die EHPA Test Regulation analysiert. Basis für die Erstellung der SWOT-Analysen der genannten Regelwerke (vgl. Abbildungen 3-9 bis 3-12) war – neben der genannten Analyse der Prüfmethoden - die langjährige Erfahrung des AIT in der Anwendung von Prüfnormen am hauseigenen Prüfstand.

## <span id="page-25-0"></span>**Abbildung 3-9: SWOT-Diagramm für EN 14511**

| Broadly accepted and used also as<br>• Large effort to modify and adapt<br>because referenced within a<br>a basis for quality assurance<br>schemes (e.g. EHPA, ErP)<br>variety of other standards<br>• Broadly accepted for different<br>funding programs in Europe<br>Might change to an ISO standard | <b>STRENGTHS</b><br>• The standard covers not only<br>capacity measurement but also<br>safety in operation<br>Different temperature levels on<br>sink side provided | <b>WEAKNESSES</b><br>Capacity controlled heat pumps<br>٠<br>are not covered<br>Nominal capacity of capacity<br>٠<br>controlled HPs is not clearly<br>defined<br>• Circulation pumps are included in<br>the testing procedure |
|----------------------------------------------------------------------------------------------------|----------------------------------------------------------------------------------------------------|----------------------------------------------------------------------------------------------------|
| <b>OPPORTUNITIES</b><br>THREA                                                                                                    |                                                                                                    |                                                                                                    |

<span id="page-25-1"></span>**Abbildung 3-10: SWOT-Diagramm für EN 15879-1**

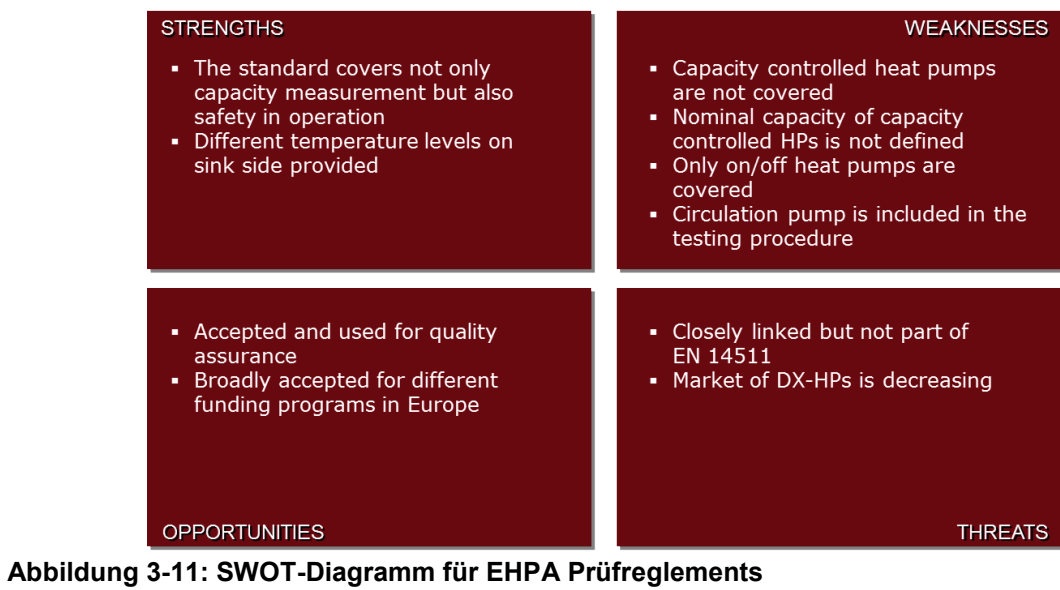

<span id="page-25-2"></span>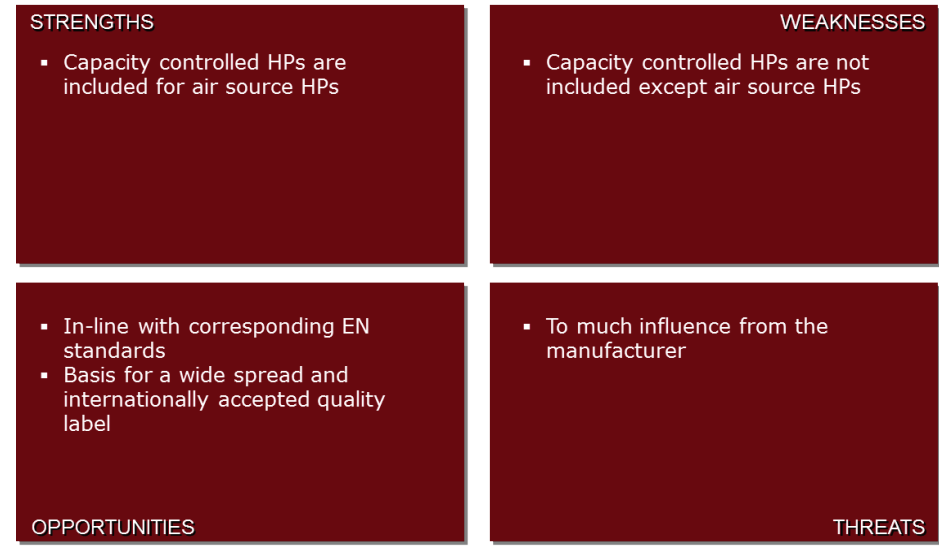

<span id="page-26-0"></span>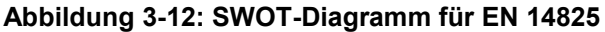

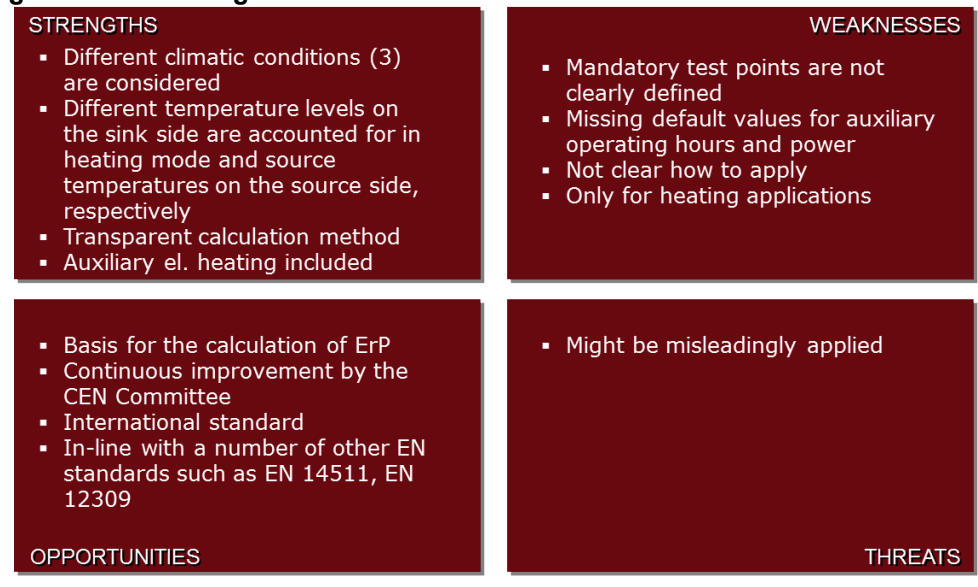

Eine Analyse der Entwicklung der österreichischen Wärmepumpenverkäufe (vgl. Abbildung 3-13) hat gezeigt, dass die Verkaufszahlen für Heizungswärmepumpen weiterhin steigen, während jene für Brauchwasserwärmepumpen seit Jahren kontinuierlich sinken.

<span id="page-26-1"></span>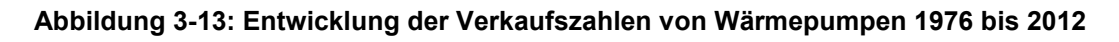

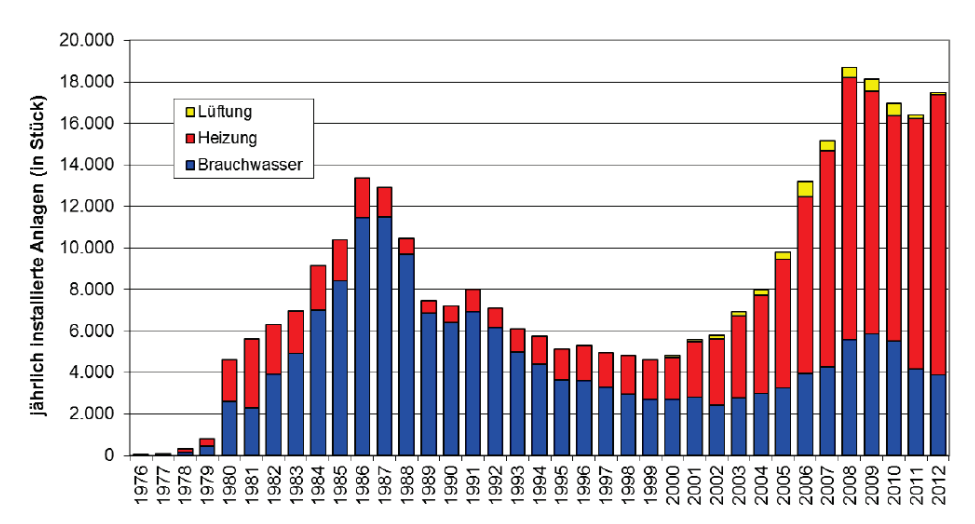

Quelle: Biermayr et. al, "Innovative Energietechnologien in Österreich, Marktentwicklung 2012"

Diese Entwicklung basiert auf der Tatsache, dass immer häufiger Heizungswärmepumpen auf die Brauchwasserbereitung übernehmen. Technisch umgesetzt werden kann dies durch zwei mögliche Maßnahmen: zum einen durch den Einbau eines Umschaltventils, zum anderen durch die Erweiterung des Kältekreises um einen Enthitzer. Der Vorteil der zweiten Variante besteht darin, dass das Brauchwarmwasser parallel zum Heizbetrieb erzeugt wird und somit mit geringen Effizienzeinbußen zu rechnen ist. Zur Prüfung der Effizienz von Wärmepumpenkreisläufen mit Enthitzer gibt es momentan keine Norm oder Richtlinie.

Nachfolgende Tabelle stellt die **Defizite aktueller Prüfnormen und -methoden** sowie **Verbesserungsmöglichkeiten** unter Berücksichtigung der typischen österreichischen Betriebsbedingungen zusammenfassend dar.

<span id="page-27-2"></span>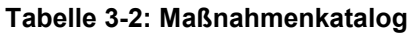

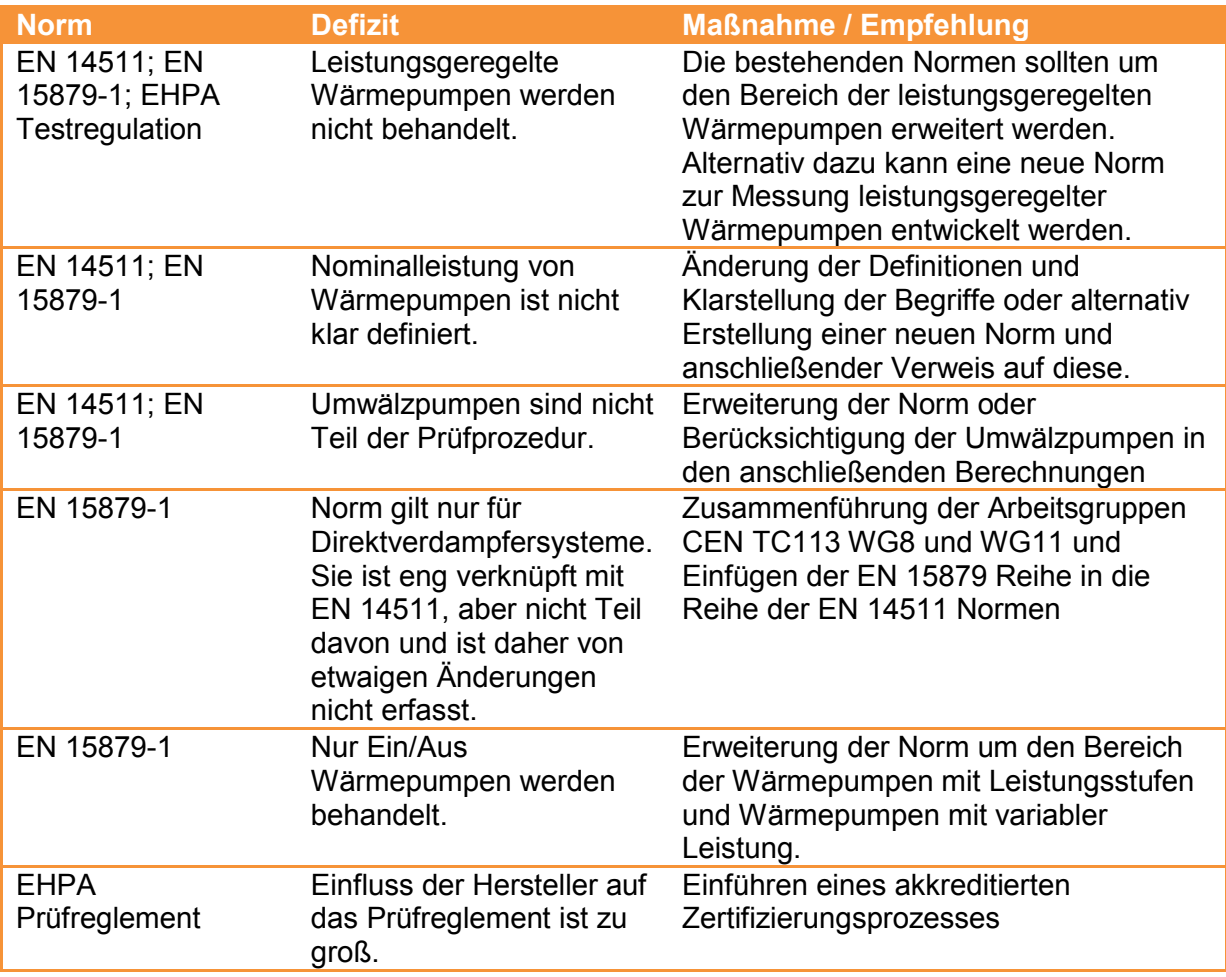

### <span id="page-27-0"></span>*3.3 AP3: Validierung der Berechnungsmethode*

Als Grundlage für die Validierung der Berechnungsmethode mit Hilfe von Monitoringdaten wurden die im Projekt erarbeiteten österreichischen Klimazonen herangezogen. So wurde für jede Zone ein Referenzstandort gewählt und die klimatischen Verhältnisse, wie Temperatur, Luftfeuchte und Einstrahlung, auf Gemeinsamkeiten untersucht, wie bereits in [Abbildung 3-6](#page-23-0) dargestellt sowie unter 3.2 beschrieben.

Ein Vergleich der örtlichen Klimadaten der Referenzstandorte Lunz am See, Murau sowie St. Pölten mit internationalen Norm-Klimadaten für die Standorte der ErP-Richtlinie, das sind Straßburg, Helsinki und Athen, zeigt, dass die mittlere Monatstemperatur der österreichischen Standorte zwischen jenen von Straßburg und Helsinki liegen (Vgl. Abbildung 3-14. Eine detailliertere Analyse der jährlichen Temperaturverläufe zeigt, dass sowohl Lunz am See (vgl. [Abbildung 3-15\)](#page-28-0)<sup>[4](#page-27-1)</sup> als auch Murau mit Tiefsttemperaturen von -

<span id="page-27-1"></span> <sup>4</sup> Die Darstellungen für die anderen Städte enthält der Anhang.

22°C bzw. -17°C eine große Überschneidung mit den winterlichen Temperaturen in Helsinki, und damit der "kalten Klimazone" aufweisen, während St. Pölten mit Tiefsttemperaturen von -14°C eine höhere Übereinstimmung mit den Klimadaten in Straßburg aufweist, und damit eher der "mittleren Klimazone" zuzurechnen ist.

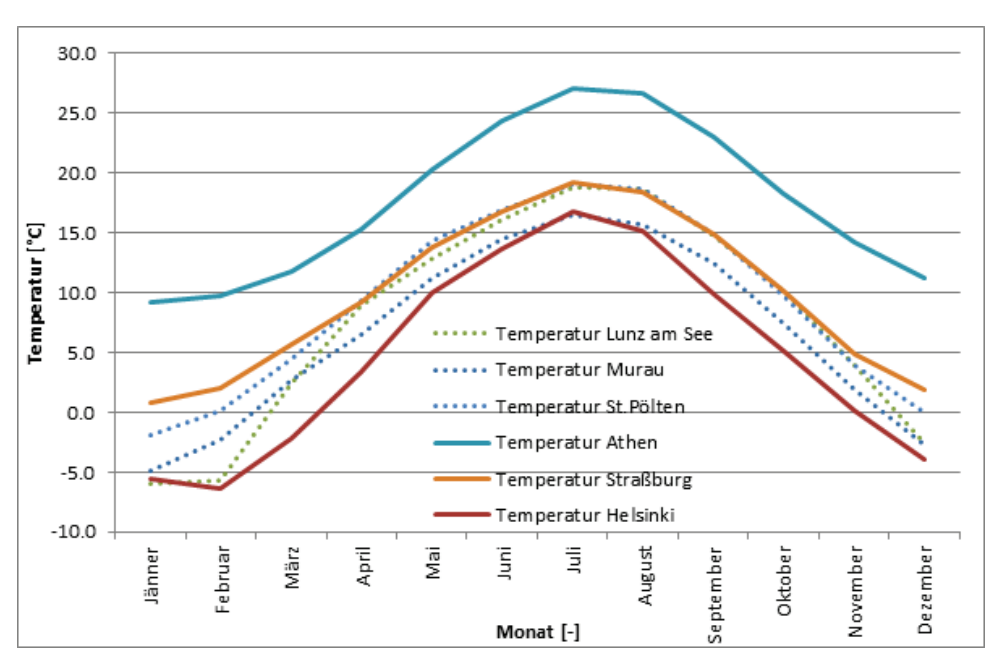

<span id="page-28-2"></span>**Abbildung 3-14: Vergleich der Monatsmittelwerte national/international**

<span id="page-28-0"></span>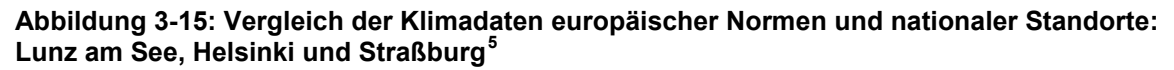

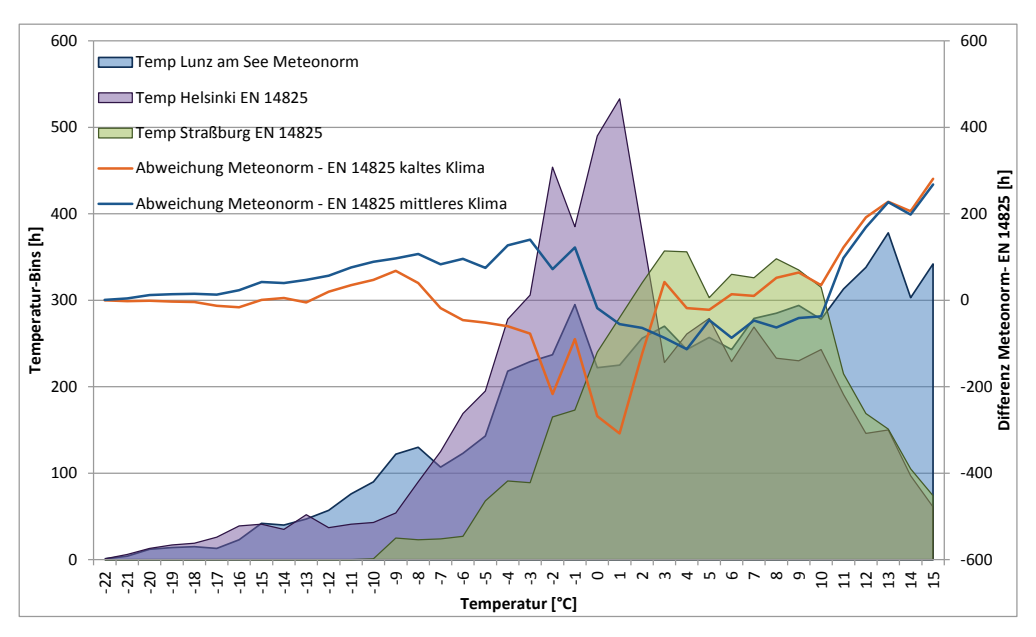

Damit ist für den österreichischen Markt die Berechnung einer JAZ mit nur einer Klimazone nicht sinnvoll und es empfiehlt sich die Aufteilung in zumindest 2 Zonen:

• Mittlere Zone: Der Referenzstandort St. Pölten, welcher repräsentativ ist für St. Pölten, Eisenstadt, Linz und Dornbirn, entspricht – wie bereits dargestellt dem Klima

<span id="page-28-1"></span> <sup>5</sup> Weitere Abbildungen sind dem Anhang beigefügt.

in Straßburg, und damit dem ErP-Standort für das "mittlere Klima". Berücksichtigt man die regionale Verteilung der untersuchten österreichischen Orte, kann man festhalten, dass die Nord-Ost-Region Österreichs ganz gut mit der Zone "mittleres Klima" abgedeckt wird.

• Kalte Zone: Der Referenzstandort Murau, welcher sich klimatisch mit Klagenfurt deckt, entspricht dem Süden Österreichs; während die Daten aus Lunz am See jenen der westlichen Regionen Österreichs entsprechen. Nachdem die Temperaturverläufe von Murau als auch von Lunz am See im Winter wie bereits beschrieben große Überschneidungen mit dem Verlauf in Helsinki aufweisen, sind sowohl der Süden Österreichs als auch die westlichen Regionen dem "kalten Klima" zuzurechnen.

Da bereits der Vergleich der Monitoringdaten mehrerer repräsentativer Anlagen in AP2 gezeigt hat, dass die Berechnungsmethode nach EN 14825 die höchste Genauigkeit aufweist, und im Projektverlauf die EN14825 als Berechnungsnorm der ErP Richtlinie definiert wurde, wurde diese Norm herangezogen, um die Eignung der Berechnungs- und Prüfbedingungen für typische Installationen und Klimabedingungen in Österreich zu untersuchen.

Hierzu wurde - basierend auf einem Feldtest - ein Simulationsmodel entwickelt, und mit dessen Hilfe eine Wärmepumpenreferenzanlage an zwei nationalen Standorten, jenem mit dem kältesten Klima sowie jenem mit dem mittleren Klima, simuliert. Weiters wurde die beim Monitoring und in der Simulation eingesetzte Wärmepumpe am akkreditierten Prüfstand des AIT unter Einsatz der Messverfahren der Normen EN 14511 und EN 14825, welche sechs Messpunkte unter Volllast oder Teillast vorsehen, vermessen. Die Teillastprüfpunkte wurden dabei anhand des iterativen Verfahrens der EN 14825 ermittelt (siehe Abbildung 3-16). Die Saisonale Effizienz der Wärmepumpe wurde auf Basis der Messungen sowie der Berechnungsmethode des SCOP der EN 14825 berechnet. Die Rechenergebnisse enthält der Anhang.

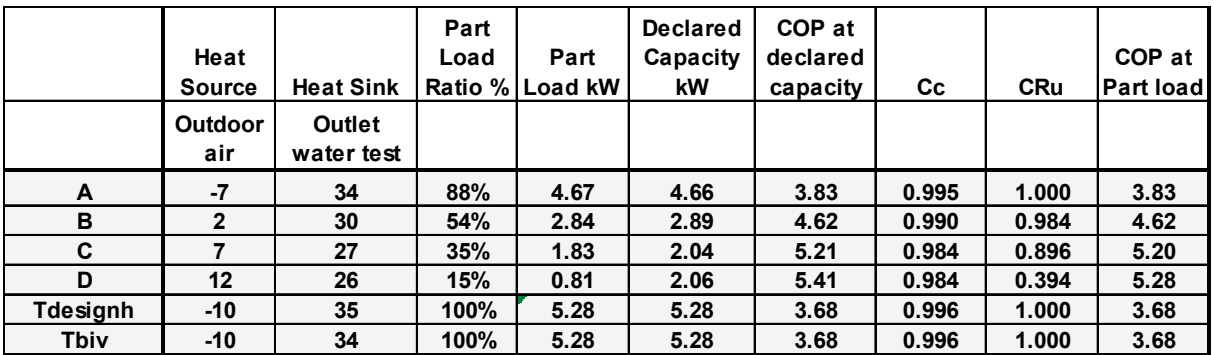

#### <span id="page-29-0"></span>**Abbildung 3-16: Prüfpunkte nach EN 14825**

Eine Gegenüberstellung der berechneten sowie simulierten Werte zeigt, dass bedingt durch die klimatischen Bedingungen innerhalb Österreichs signifikante Unterschiede in den erreichbaren JAZ auftreten (vgl. Abbildung 3-17). Eine Nicht-Berücksichtigung der klimatischen Bedingungen in der Berechnungsmethodik der JAZ würde damit zwangsläufig zu Fehlern in der Effizienzberechnung führen. Abhilfe schaffen kann eine klar definierte Einteilung der österreichischen Klimazonen, wie sie im Projekt entwickelt wurde. Diese Definition kann mittels eines nationalen Anhangs oder Vorwortes zur Norm erfolgen und trägt dadurch auch zum leichteren Verständnis der Normberechnungen bei

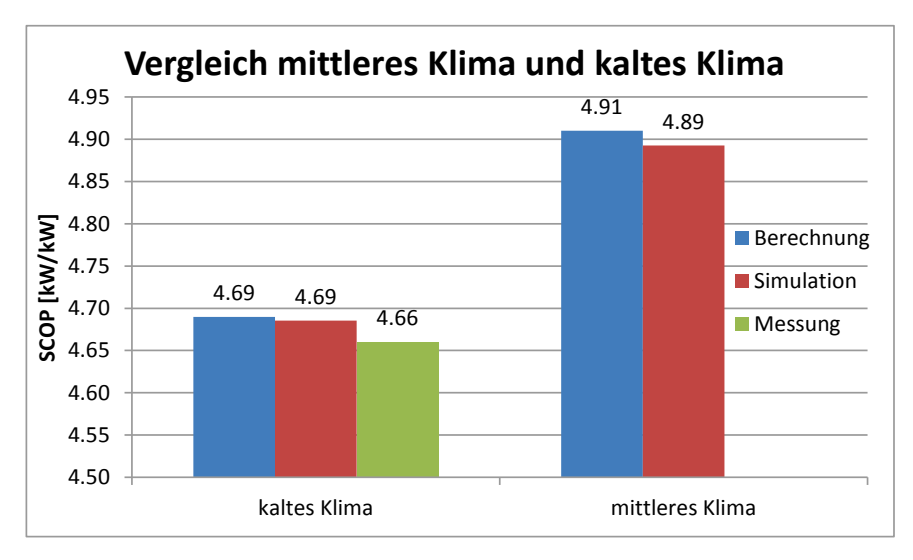

<span id="page-30-2"></span>**Abbildung 3-17: Vergleich der gemessenen, berechneten und simulierten Arbeitszahlen**

Die der ErP Richtlinie zugrundeliegende Berechnungsnorm EN 14825 ist sehr flexibel und eignet sich insbesondere für die JAZ Berechnung von Wärmepumpen, die mit Luft oder Sole als Wärmequelle betrieben werden. Nachdem diese Wärmepumpentechnologien mit einem Marktanteil von 57,8% (Luft-Wasser-Wärmepumpen) bzw. 31% (Sole-Wasser-Wärmepumpen) die in Österreich dominanten Wärmequellensysteme darstellen, ist die EN 14825 bestens zur Berechnung österreichische Wärmepumpeninstallationen geeignet.

## <span id="page-30-0"></span>**4 Vernetzung und Ergebnistransfer**

#### <span id="page-30-1"></span>*4.1 Österreichische Zielgruppen und deren Einbindung in das Projekt*

Besonders relevant sind die Ergebnisse des Projekts für folgende Zielgruppen:

- Hersteller von Wärmepumpen,
- Installateure und Planer von Wärmepumpenanlagen, sowie
- Standardisierungsorganisationen, sowie
- Energieagenturen.

Die oben angeführten Zielgruppen wurden aktiv über verschiedene Veranstaltungen wie z.B. dem AIT Herstellertag für Wärmepumpen, die AIT Weiterbildungstage des AIT für Installateure und Planer für erneuerbare Energieanlagen, etc. eingebunden.

Über die Projektlaufzeit wurden insgesamt **rund 170 RepräsentantInnen aus den Zielgruppen** in **7 Veranstaltungen** über das Projekt, seine Zielsetzungen sowie Ergebnisse informiert.

In nachfolgender Tabelle werden diese Veranstaltungen inkl. Inhalte sowie Anzahl von TeilnehmerInnen übersichtlich dargestellt.

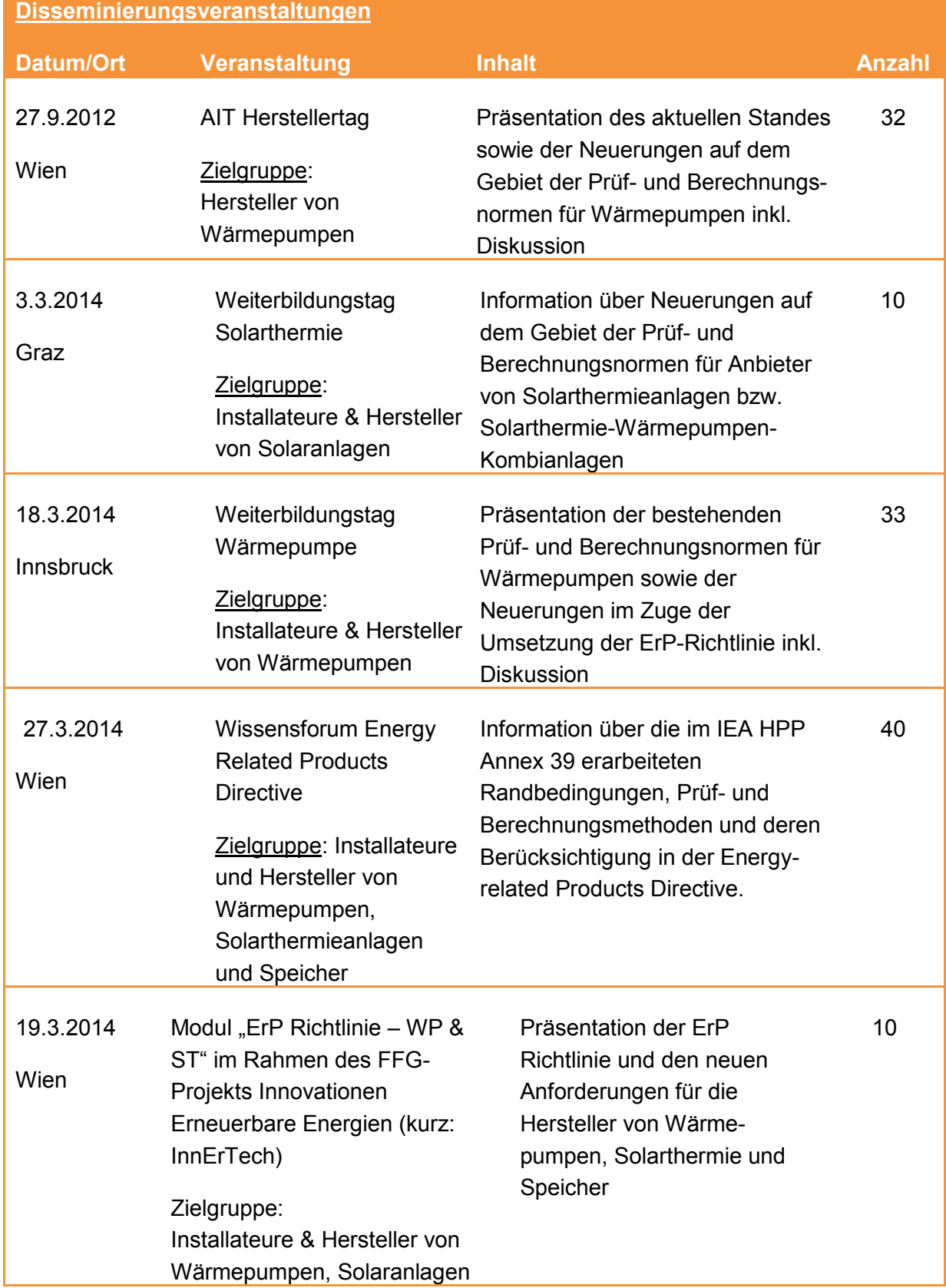

## <span id="page-31-0"></span>**Tabelle 4-1 Disseminierungs- sowie weitere Veranstaltungen im Rahmen des Annex 39 Projekts**

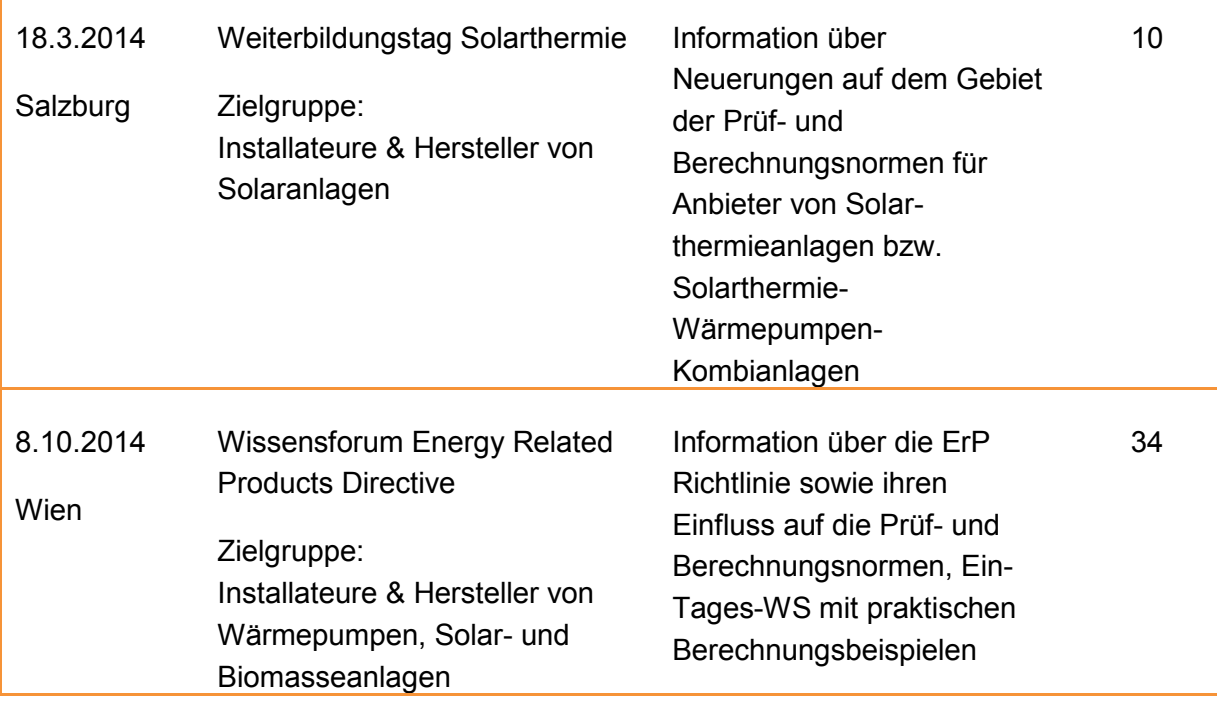

#### <span id="page-32-0"></span>*4.2 Relevanz und Nutzen der Projektergebnisse*

Die Projektergebnisse sind insbesondere für Normungsgremien auf nationaler und internationaler Ebene relevant. Sie können auf Basis der Ergebnisse bestehende Normen entsprechend weiterentwickeln. Der Projektleiter des nationalen Projekts, der gleichzeitig Vorsitzender der Arbeitsgruppe ON K-223 Kälte- und Wärmepumpentechnik; Geräte und Anlagen ist, hat bereits die relevanten Ergebnisse in nationale und internationale Normungsgremien eingebracht und zur Diskussion gestellt und wird dies auch in Zukunft tun. Von besonderer Relevanz ist dabei eine klar definierte Einteilung der österreichischen Regionen in Klimazonen, wie sie in der ErP Richtlinie definiert wurden. Diese Definition soll mittels eines nationalen Anhangs oder Vorwortes zur Norm erfolgen.

Für die Hersteller von Wärmepumpen liegt der Nutzen des Projekts insbesondere darin, dass die Einteilung der Klimazonen und die Berechnung der jahreszeitlichen Effizienz realitätsnahe Jahresarbeitszahlen unter den gegeben Randbedingungen liefert, und damit bereits vor Anlagenerrichtung die Effizienz sehr genau berechnet werden kann.

Nationale Hersteller von Wärmepumpen sowie Planer und Installateure von erneuerbaren Heizsystemen konnten im Rahmen des Projekts umfangreiche Kompetenzen hinsichtlich des Energy Labels sowie der darin vorgesehenen Berechnungsmethodik der JAZ aufbauen (siehe Liste der Disseminierungsveranstaltungen) und können damit in Zukunft wie gesetzlich vorgeschrieben das Energy Label ihrer Kunden berechnen.

Das AIT hat im Rahmen des Projekts sein Know-how im Bereich der Berechnungsmethoden von JAZ weiter ausgebaut und konnte zudem seine Kompetenzen in Bezug auf die Entwicklung von Modellen von kombinierten Heizungssystemen in TRNSYS und polysun erweitern. Zusätzlich konnten neue Kontakte zu internationalen Experten im Projektbereich geknüpft werden.

Das Annex 39 Projekt hat die Möglichkeit geboten, die österreichischen Randbedingungen hinsichtlich der EN 14825 im Detail zu untersuchen, zu bewerten und in die internationalen Normungsgremien entsprechend einzubringen. Damit ist gewährleistet, dass die Interessen der österreichischen Wärmepumpenhersteller, deren Exportmärkte insbesondere in den umliegenden Ländern (Deutschland, Italien, Schweiz, Slowenien) liegen, auch auf internationaler Ebene Berücksichtigung finden. Dies stärkt die Wettbewerbsfähigkeit der österreichischen Wärmepumpenindustrie, die sich hauptsächlich aus Klein- und Mittelunternehmen zusammensetzt. Ohne eine entsprechende IEA-Beteiligung wäre insbesondere die Bedeutung der österreichischen Klimazonen für die Normung nicht bearbeitet worden.

## <span id="page-33-0"></span>**5 Schlussfolgerungen zu den Projektergebnissen**

Zusammenfassend kann festgehalten werden, dass die in Österreich am häufigsten angewandten Berechnungs- und Prüfmethoden zur Bestimmung von Jahresarbeitszahlen von Wärmepumpensystemen sowie kombinierten Wärmepumpen-Solarthermie-Anlagen erheblichen Adaptierungsbedarf aufweisen, um den typischen österreichischen Rand- und damit Betriebsbedingungen bestmöglich zu entsprechen.

So wird für die Berechnung der Effizienz von in Österreich eingesetzten Wärmepumpenanlagen die Einteilung in zwei Klimazonen empfohlen. Das ist zum einen "mittleres Klima" für die Regionen rund um Eisenstadt, Linz und St. Pölten sowie zum anderen "kaltes Klima" für die restlichen Regionen Österreich. Auf diese Weise kann gewährleistet werden, dass die berechneten saisonalen Jahresarbeitszahlen der Wärmepumpenanlagen möglichst nah an den real erzielbaren Effizienzen der Heizsysteme liegen. Die realitätsnahen Ergebnisse bieten sowohl den Endkunden, aber auch den Förderstellen, eine einfache Möglichkeit, verschiedene Heizgeräte vor der Anschaffung hinsichtlich ihrer Effizienzen zu vergleichen, und darauf basierend, die Kauf- bzw. Förderentscheidung zu treffen. Um die unterschiedlichen Energiequellen und Quellentemperaturen, aber auch die für Fußboden- und Radiatorheizung unterschiedlichen Heizungsvorlauftemperaturen, berücksichtigen zu können, besteht die Möglichkeit die Carnoteffizienz und den Carnotgütegrad zu berechnen. Der Vergleich von einzelnen Gebäuden kann mit Hilfe des spezifischen Heizwärmebedarfs des Gebäudes erfolgen. Hierzu wird die benötigte Heizenergie mit der beheizten Fläche in Relation gesetzt. Dadurch können auch Gebäude unterschiedlicher Größe verglichen werden. Durch die Fokussierung auf die relevanten Randbedingungen und die dadurch entstehende Vereinfachung, bleibt auch die Genauigkeit der Effizienzberechnungsmethode EN14825, der nach Einführung der Energy Labelling Richtlinie zu verwendenden Norm, erhalten. Diese Einteilung Österreichs in zwei Klimazonen ist in einem nationalen Vorwort oder einen nationalen Anhang festzulegen.

In Bezug auf die Prüfnormen hat sich gezeigt, dass die der EN 14825 zugrundeliegenden Regelwerke EN 14511 sowie EN15879-1 insbesondere einen Anpassungsbedarf im Bereich der leistungsgeregelten Wärmepumpen, der Definition der Nominalleistung, sowie der Berücksichtigung der Umwälzpumpen als Teil der Prüfprozedur haben. Für die EN15879-1, die nur für Direktverdampfer (DV)-Wärmepumpen gilt, wurde ein Erweiterungsbedarf in Bezug auf Wärmepumpen mit Leistungsstufen sowie Wärmepumpen mit variabler Leistung festgestellt. Zudem hat sich gezeigt, dass diese Norm aufgrund des zunehmenden sinkenden Marktanteils der damit abgedeckten Direktverdampfersysteme nur mehr in unregelmäßigen Intervallen aktualisiert wird. Aus diesem Grund empfiehlt sich die Zusammenführung der Arbeitsgruppen CEN TC113 WG8 und WG11 oder alternativ das Einfügen der EN 15879 Reihe in die Reihe der EN 14511 Normen. Weiters wurde im Annex 39 Projekt entsprechender Änderungsbedarf hinsichtlich der EHPA Testregulation erkannt. Sie sollte zum einen um die Anwendung der leistungsgeregelten Wärmepumpen erweitert werden; zum anderen wird die Einführung eines akkreditierten Zertifizierungsprozess empfohlen, nachdem der Einfluss der Hersteller auf das Prüfreglement derzeit sehr groß ist.

Zusätzlich werden im Moment Systemkombinationen verschiedener Technologien, wie z.B. die Kombination einer Wärmepumpe mit Gaskessel oder einer Wärmepumpe mit Solarthermie, durch bestehende Prüf- und Berechnungsmethoden nicht erfasst. Speziell die sehr witterungsabhängigen Technologien wie Solarthermie und Wärmepumpe bedürfen in Zukunft genauerer Betrachtung und damit entsprechender Regelungen.

Im Rahmen der Durchführung der Disseminierungsaktivitäten hat sich sehr deutlich gezeigt, dass hoher Informationsbedarf seitens der österreichischen Wärmepumpenindustrie insbesondere hinsichtlich der durch die Energy Labelling Richtlinie geforderten Änderungen in der Berechnung von Effizienzkennzahlen besteht. Die Ergebnisse und Erkenntnisse des Projektes werden daher auch in Zukunft den nationalen Wärmepumpenherstellern, Installateuren sowie interessierten Anwendern im Zuge der unterschiedlichen Weiterbildungsangebote des AIT vermittelt werden.

## <span id="page-34-0"></span>**6 Ausblick und Empfehlungen**

### <span id="page-34-1"></span>*6.1 Resümee hinsichtlich Zielerreichung*

Das nationale Annex 39 Projekt zielte darauf ab, Prüf- und Berechnungsmethoden so weiterzuentwickeln bzw. neu aufzusetzen, dass damit zukünftig auch innovative, technologische Weiterentwicklungen der Wärmepumpentechnologie richtig abgebildet werden können. Zudem sollten diese Methoden auch in neuen internationalen Regelwerken insbesondere der ErP Rahmenrichtlinie Berücksichtigung finden. Der Schwerpunkt der Zielsetzung des österreichischen Beitrags lag darüber hinaus auf der Untersuchung und Bewertung der österreichischen Randbedingungen (insbesondere der nationalen Klimadaten und Installations- und Betriebsweisen), der Einbindung der nationalen Stakeholder in den Prozess sowie der Einbringung der Erkenntnisse in relevante nationale sowie internationale Normungsprozesse.

Die im Projekt verfolgten nationalen Teilziele, siehe Abschnitt 2.2., konnten im Großen und Ganzen erreicht werden. So wurden die Mängel, aber auch die Stärken, der in Österreich bis dato am häufigsten eingesetzten Methoden zur Effizienzberechnung sowie zur Prüfung von Wärmepumpensystemen herausgearbeitet sowie ein Maßnahmenkatalog mit Vorschlägen zur Weiterentwicklung der Prüfnormen erstellt. Zudem wurde die EN14825<sup>[6](#page-35-1)</sup> hinsichtlich ihrer Eignung zur realitätsnahen Abbildung von Wärmepumpensystemen sowie kombinierter Wärmepumpen- und Solarthermieanlagen unter österreichischen Randbedingungen genauer analysiert und mit Messdaten validiert, sowie ein Vorschlag für die Einführung zweier nationaler Klimazonen (nach den Vorgaben der in der ErP Richtlinie genannten Referenzstandorten) entwickelt. Die relevanten nationalen Stakeholder, das sind insbesondere die Hersteller, Planer und Installateure von Wärmepumpenanlagen, sowie die Normungsgremien wurden umfassend in die nationalen Aktivitäten eingebunden, und breit über die Ergebnisse des Projekts informiert. Da die Stakeholder ein besonderes Interesse an der ErP Richtlinie sowie der zugrundeliegenden Berechnungsnorm EN14825 kommunizierten, lag der Fokus der nationalen Disseminierungsaktivitäten auf Workshops und Seminaren in denen nicht nur die Neuerungen der Normen, insbesondere jene der EN 14825 und deren Auswirkungen präsentiert, sondern auch deren Berechnungsmethodik in praktischer Weise vermittelt wurden. Die Ergebnisse des nationalen Projekts wurden vom AIT in die internationalen IEA Annex 39 Expertenmeetings eingebracht. Zusätzlich wurde die österreichische Position vom Projektleiter des nationalen Annex 39 Projekts, Christian Köfinger, in den internationalen Normungssitzungen zur EN14825 präsentiert und zur Diskussion gestellt. Aufgrund der aktuell stattfindenden Weiterentwicklung sowie der Harmonisierung der EN14825 mit der ErP Richtlinie, und der Bestrebungen sich auf eine weltweit gültige Norm zu einigen, ist diese Arbeit noch nicht abgeschlossen, und wird vom AIT auch zukünftig weitergeführt werden.

### <span id="page-35-0"></span>*6.2 Empfehlungen*

Anhand der Erkenntnisse aus dem nationalen Annex 39 Projekt kann empfohlen werden, für die Berechnung der Effizienz von Wärmepumpen die Einteilung in drei europäische und zwei österreichische Klimazonen vorzunehmen. Durch die Fokussierung auf die relevanten Randbedingungen und die dadurch entstehende Vereinfachung bleibt damit auch die Genauigkeit der Effizienzberechnungsmethode erhalten.

Nachdem die Einteilung der österreichischen Zonen und deren Eingliederung in die europäischen Klimazonen momentan nicht klar geregelt sind, wird weiters vorgeschlagen über ein nationales Vorwort oder einen nationalen Anhang in den entsprechenden Normen diese Einteilung fest zu legen. Hierbei sollte auch klargestellt werden, wie die einzelnen Regionen Österreichs in die europäischen Klimazonen einzuordnen sind. Als Diskussionsgrundlage kann der im Rahmen des Annex 39 entwickelte Vorschlag herangezogen werden.

Für die Prüfung der Effizienz von Wärmepumpenkreisläufen mit Enthitzer sowie für Systemkombinationen, wie die Kombination einer Wärmepumpe mit Gaskessel oder einer Wärmepumpe mit Solarthermie, sind derzeit keine Berechnungsnormen erhältlich. Um diese Heizgeräte bzw. Systemkombinationen in Zukunft bewerten zu können, wird empfohlen, diesbezügliche nationale oder internationale Normen zu entwickeln. Dies ist insbesondere für

<span id="page-35-1"></span> <sup>6</sup> die parallel zu den Annex 39 Aktivitäten schneller als erwartet weiterentwickelt wurde und die sich im Projektverlauf als die ErP Richtlinie zugrundeliegenden Norm herauskristallisiert hat

Technologien wie Solarthermie und Wärmepumpen relevant, da deren Effizienz witterungsabhängig ist.

### <span id="page-36-0"></span>*6.3 Weiterführende Forschungsprojekte bzw. IEA HPP Annexe*

Nachdem im internationalen IEA HPP Annex Projekt keine weltweit gültige Norm entwickelt wurde, ist geplant, diese Arbeiten nach dem Ende des offiziellen Projekts außerhalb der IEA Aktivitäten weiterzuführen. Ein neuer IEA HPP Annex im Projektbereich ist nicht geplant.

## <span id="page-37-0"></span>**7 Literatur-/Abbildungs-Tabellenverzeichnis**

### <span id="page-37-1"></span>*7.1 Literaturverzeichnis*

Biermayr et al, Innovative Energietechnologien in Österreich – Marktentwicklung 2013, 2014, [http://www.nachhaltigwirtschaften.at/e2050/e2050\\_pdf/201426\\_marktentwicklung\\_2013.pdf](http://www.nachhaltigwirtschaften.at/e2050/e2050_pdf/201426_marktentwicklung_2013.pdf)

EC, DIRECTIVE 2009/125/EC OF THE EUROPEAN PARLIAMENT AND OF THE COUNCIL of 21 October 2009 establishing a framework for the setting of ecodesign requirements for energy-related products, [http://eur-](http://eur-lex.europa.eu/LexUriServ/LexUriServ.do?uri=OJ:L:2009:285:0010:0035:en:PDF)

[lex.europa.eu/LexUriServ/LexUriServ.do?uri=OJ:L:2009:285:0010:0035:en:PDF](http://eur-lex.europa.eu/LexUriServ/LexUriServ.do?uri=OJ:L:2009:285:0010:0035:en:PDF)

JAZcalc Wärmepumpen-Berechnungsprogramm, Bedienungsanleitung, V8, 2013, [http://www.erdwaerme](http://www.erdwaerme-info.at/uploads/media/Bedienungsanleitung_JAZcalc_V8_20131016.pdf)[info.at/uploads/media/Bedienungsanleitung\\_JAZcalc\\_V8\\_20131016.pdf](http://www.erdwaerme-info.at/uploads/media/Bedienungsanleitung_JAZcalc_V8_20131016.pdf)

Meteonorm, Meteonorm Data (Worldwide), Bern, Schweiz: Meteotest, 2004

Meteonorm, Meteonorm Koordinaten, 2013, <http://meteonorm.com/de/support/werkzeug/koordinaten/>

ÖNORM EN 14825, Luftkonditionierer, Flüssigkeitskühlsätze und Wärmepumpen mit elektrisch angetriebenen Verdichtern zur Raumbeheizung und -kühlung - Prüfung und Leistungsbemessung unter Teillastbedingungen und Berechnung der saisonalen Arbeitszahl, <http://www.bdb.at/Service/NormenDetail?id=431871>

ÖNORM H 5056, Gesamtenergieeffizienz von Gebäuden - Heiztechnik-Energiebedarf, <http://www.bdb.at/Service/NormenDetail?id=269779>

VDI 4650 Blatt 1:2009-03, Berechnungen von Wärmepumpen - Kurzverfahren zur Berechnung der Jahresarbeitszahl von Wärmepumpenanlagen - Elektro-Wärmepumpen zur Raumheizung und Warmwasserbereitung, [http://www.beuth.de/de/technische-regel/vdi-](http://www.beuth.de/de/technische-regel/vdi-4650-blatt-1/116433395)[4650-blatt-1/116433395](http://www.beuth.de/de/technische-regel/vdi-4650-blatt-1/116433395)

velasolaris, polysun Benutzerdokumentation, 2014, [http://www.velasolaris.com/files/tutorial\\_de.pdf](http://www.velasolaris.com/files/tutorial_de.pdf)

### <span id="page-37-2"></span>*7.2 Tabellenverzeichnis*

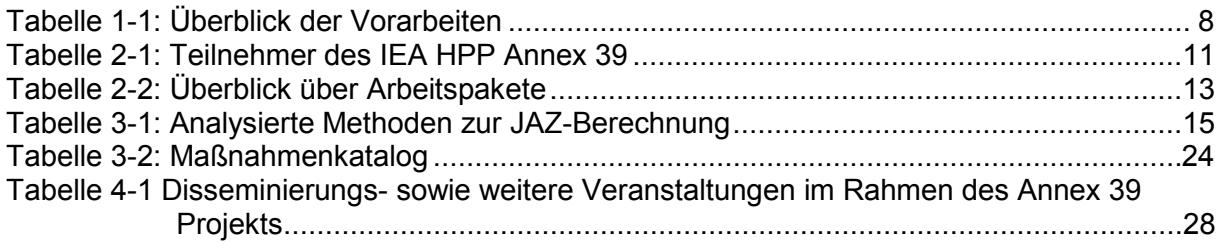

#### <span id="page-37-3"></span>*7.3 Abbildungsverzeichnis*

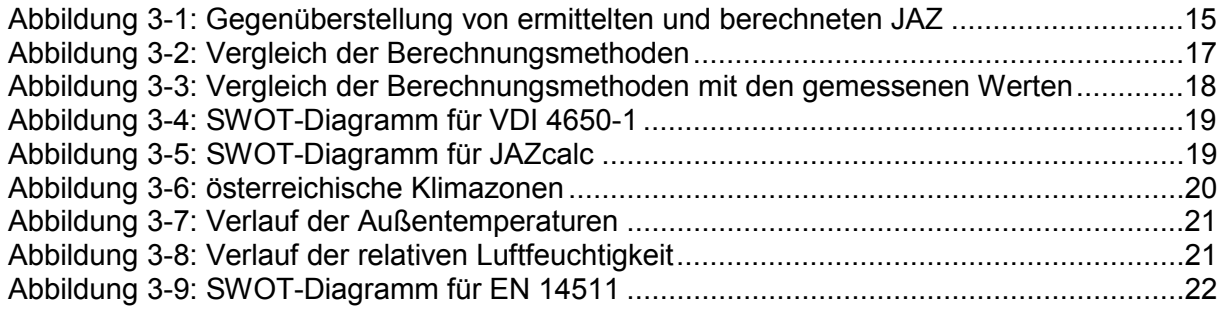

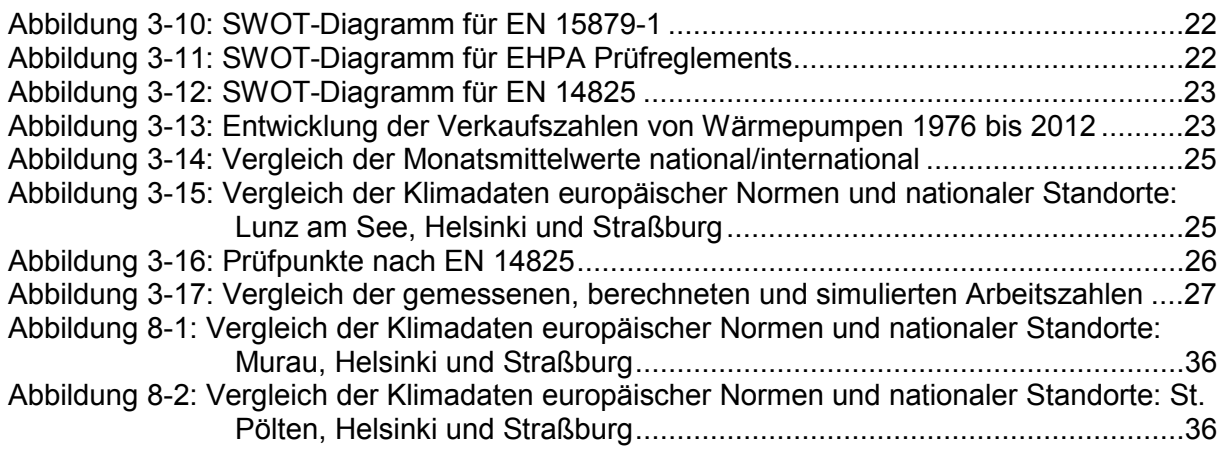

### <span id="page-39-0"></span>**8 Anhang**

#### <span id="page-39-1"></span>*8.1 Detailliertere Analyse der jährlichen Temperaturverläufe*

#### <span id="page-39-2"></span>**Abbildung 8-1: Vergleich der Klimadaten europäischer Normen und nationaler Standorte: Murau, Helsinki und Straßburg**

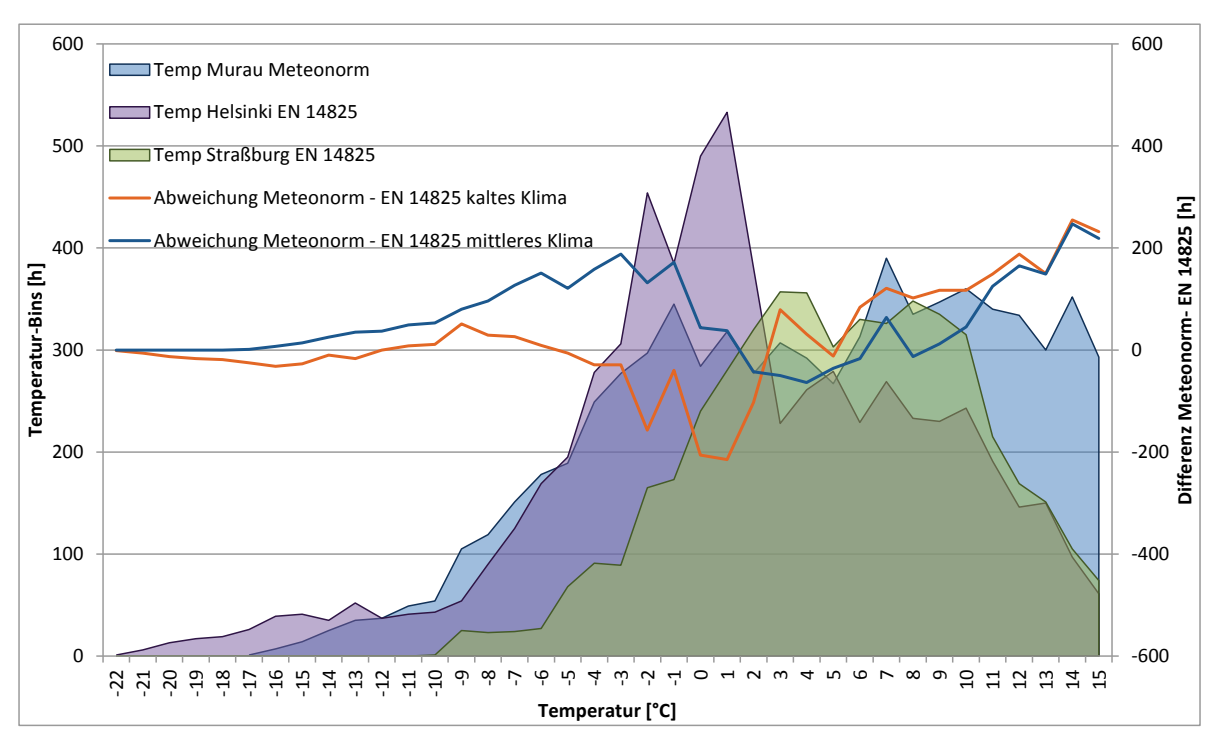

<span id="page-39-3"></span>**Abbildung 8-2: Vergleich der Klimadaten europäischer Normen und nationaler Standorte: St. Pölten, Helsinki und Straßburg**

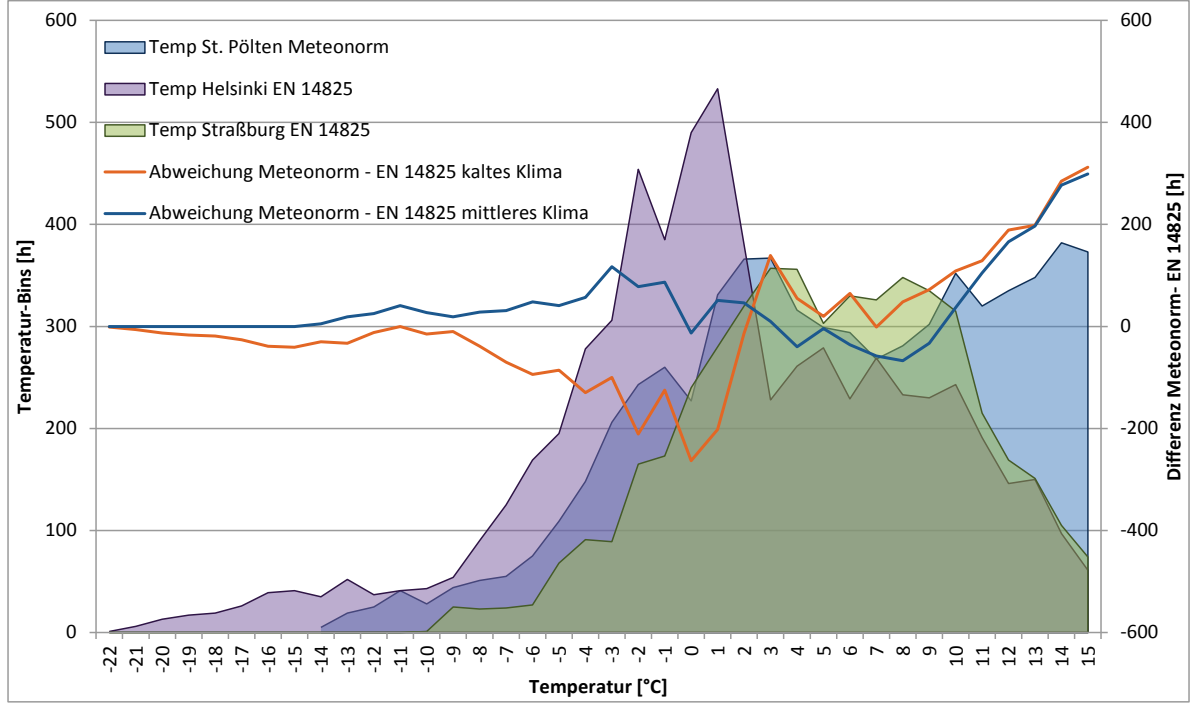

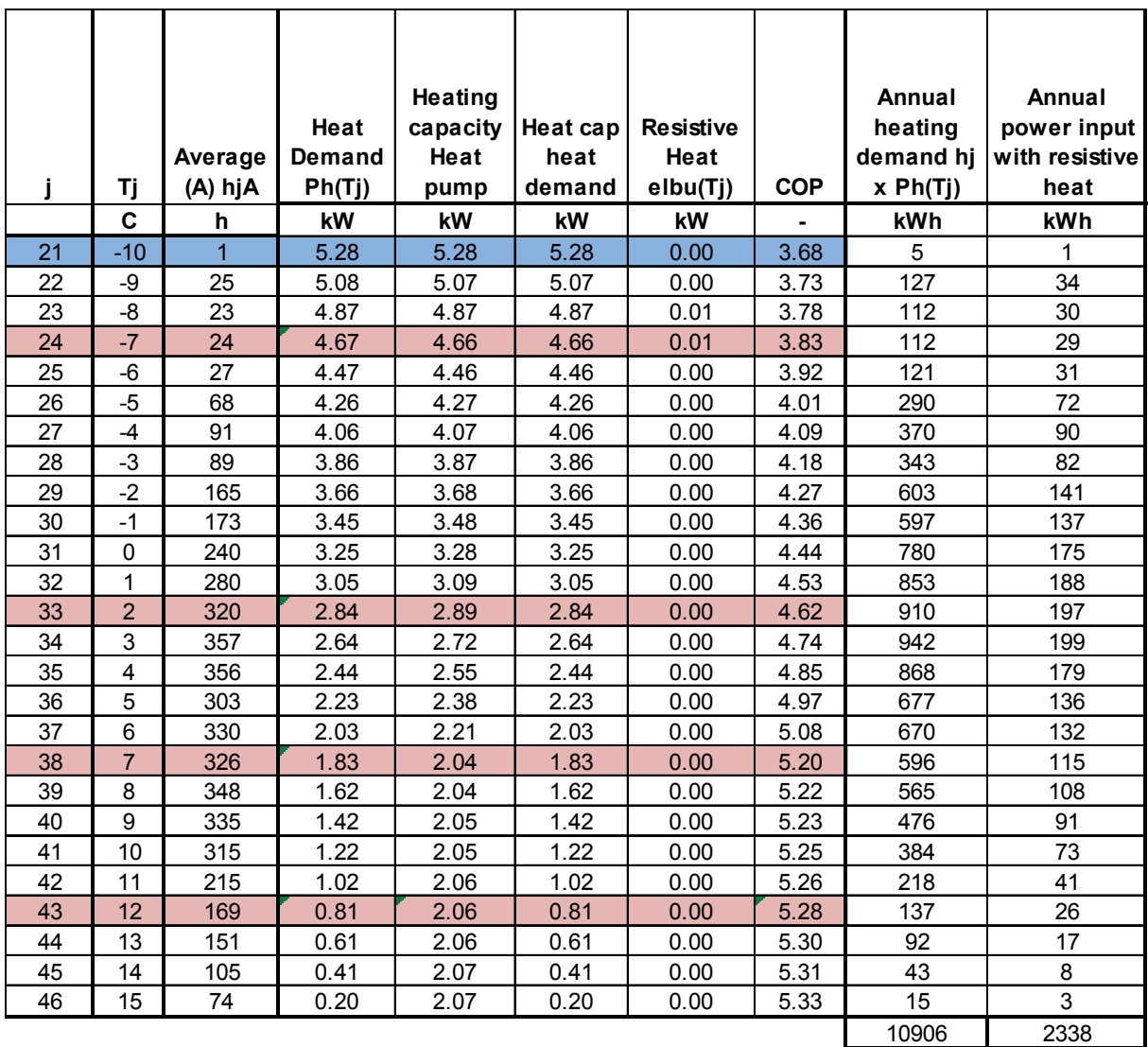

## <span id="page-40-0"></span>*8.2 Berechnungsergebnisse aus der Berechnung nach EN 14825 (AP3)*

**SCOPon 4.66**

# <span id="page-40-1"></span>*8.3 Masterarbeit Christian Köfinger*

Siehe eigener Anhang.

#### <span id="page-40-2"></span>*8.4 Bachelorarbeit Manuel Widra*

Siehe eigener Anhang.